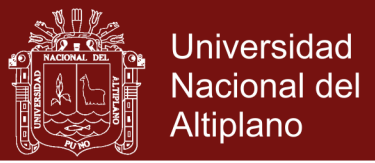

# **UNIVERSIDAD NACIONAL DEL ALTIPLANO ESCUELA DE POSGRADO MAESTRÍA EN INFORMÁTICA**

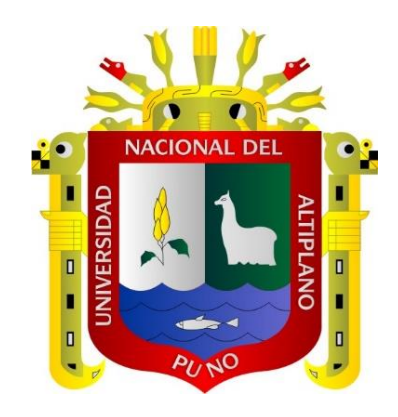

**TESIS**

### **UNA APROXIMACIÓN A LA CURVA DE TRANSICIÓN CLOTOIDE VISTA DESDE MATHEMATICA**

**PRESENTADA POR:**

### **FRAY LI PANDIA VILLANUEVA**

### **PARA OPTAR EL GRADO ACADÉMICO DE:**

### **MAGISTER SCIENTIAE EN INFORMÁTICA MENCIÓN EN MATEMÁTICA Y SIMULACIÓN COMPUTACIONAL**

**PUNO, PERÚ**

**2018**

Repositorio Institucional UNA-PUNO

No olvide citar esta tesis

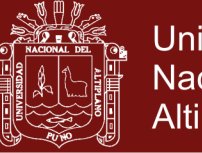

**Universidad Nacional del** Altiplano

# UNIVERSIDAD NACIONAL DEL ALTIPLAD ESCUELA DE POSGRADO **MAESTRÍA EN INFORMÁTIC**

### **TESIS**

### UNA APROXIMACIÓN NUMÉRICA A LA CURVA DE TRANSICIÓN CLOTOIDE VISTA DESDE MATHEMATICA

PRESENTADA POR:

#### FRAY LI PANDIA VILLANUEVA

#### PARA OPTAR EL GRADO ACADÉMICO DE:

#### **MAGISTER SCIENTIAE EN INFORMÁTICA** MENCIÓN EN MATEMÁTICA Y SIMULACIÓN COMPUTACIONAL

APROBADA POR EL SIGUIENTE JURADO:

PRESIDENTE

Dr. Sc. ALE

M. Sc. LUIS HUGO HUACASI VÁSQUEZ

SEGUNDO MIEMBRO

**ASESOR DE TESIS** 

PRIMER MIEMBRO

M. Sc. PEDRO LEOI QUISPE TICONA

EDGAR ELOY CARPIO VARGAS

Puno, 14 de diciembre de 2017

ÁREA: Adquisición, visualización, descubrimiento de conocimiento matemático TEMA: Aproximación a la curva Clotoide

### Repositorio Institucional UNA-PUNO

No olvide citar esta tesis

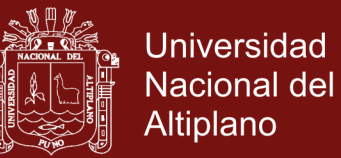

### **DEDICATORIA**

<span id="page-2-0"></span>Con inmenso cariño:

- **-** Esta tesis se la dedico a Dios quién supo guiarme por el buen camino.
- **-** A mis queridos padres: Rosendo Pandia Puma y Julia Villanueva Chambilla, por su apoyo, consejos, comprensión, amor, ayuda en los momentos difíciles,
- **-** A mis hermanos, Edwin y Yeni por estar siempre apoyándome.

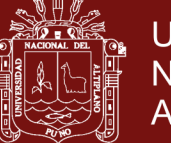

### **AGRADECIMIENTOS**

<span id="page-3-0"></span>Aprovecho este espacio para expresar la gratitud infinita:

- **-** A la Universidad Nacional del Altiplano por haberme permitido culminar los estudios de maestría satisfactoriamente**.**
- **-** A mis padres por ser los primeros promotores de mis sueños, gracias a ellos por cada día contar y creer en mí y en mis expectativas. Gracias a mi madre Julia por haberme exigido en el desarrollo y culminación de la presente tesis. Gracias a mi padre Rosendo por siempre desear y anhelar lo mejor para mi vida e insistir en la culminación de la presente tesis.
- **-** A los Miembros del Jurado: Dr.Sc. Alejandro Apaza Tarqui, M.Sc. Luis Hugo Huacasi Vásquez, M.Sc. Pedro Leonardo Quispe Ticona y a mi asesor Dr. Edgar Eloy Carpio Vargas. Por haberme apoyado con las correcciones de la presente investigación.
- **-** A mis Profesores de la maestría, quienes me apoyaron en el desarrollo de la presente investigación.
- **-** A mis colegas y amigos, quienes me apoyaron como compañeros de la maestría y facilitar con ciertas bibliografías.

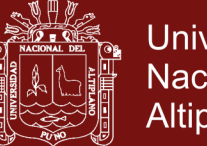

### Universidad Nacional del Altiplano

Pág.

### ÍNDICE GENERAL

<span id="page-4-0"></span>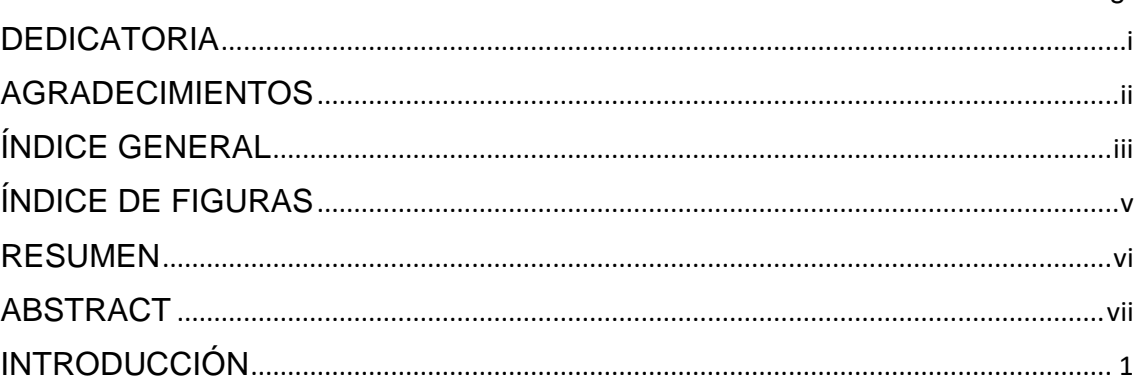

### **CAPÍTULO I**

### PROBLEMÁTICA DE LA INVESTIGACIÓN

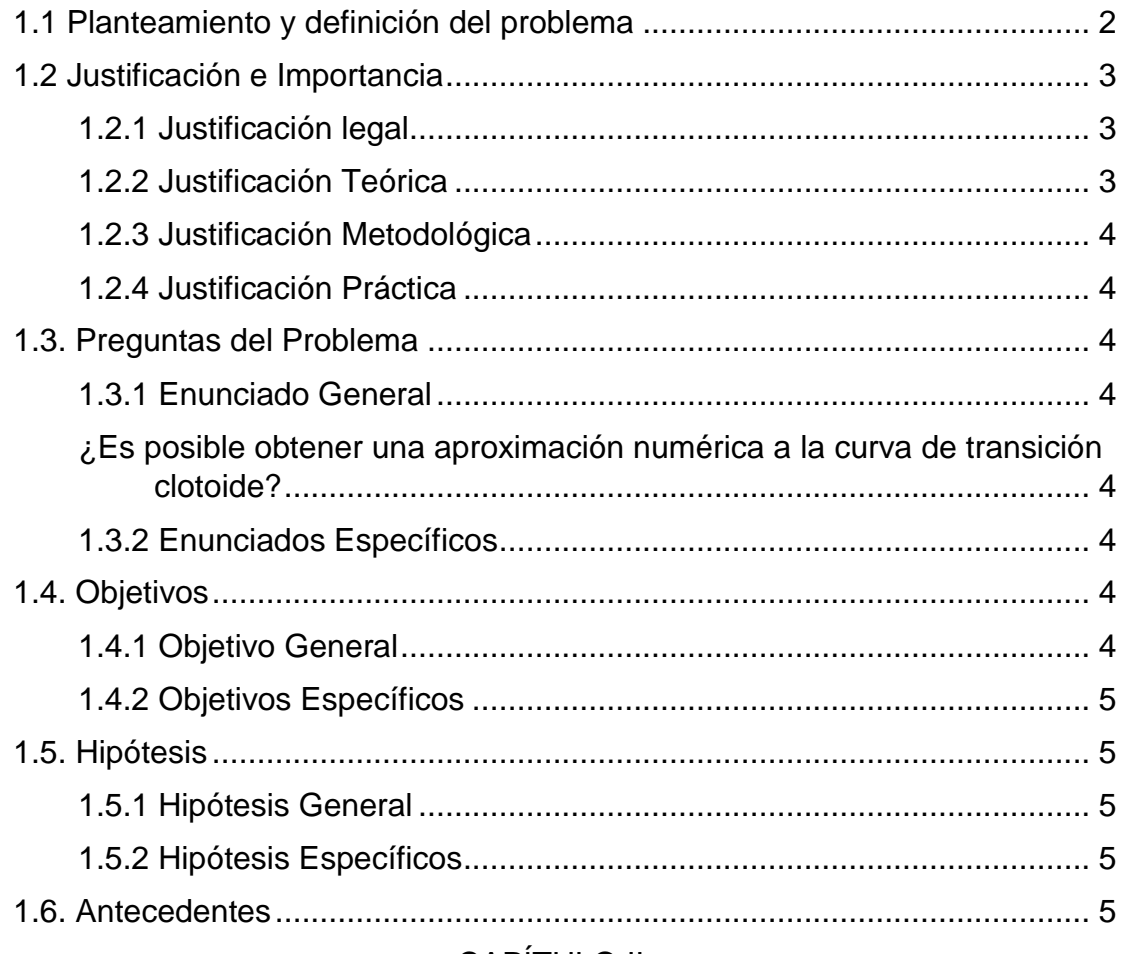

### CAPITULO II

### **MARCO TEÓRICO**

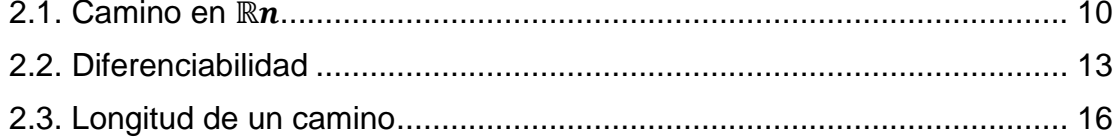

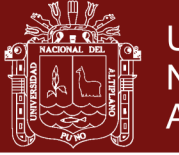

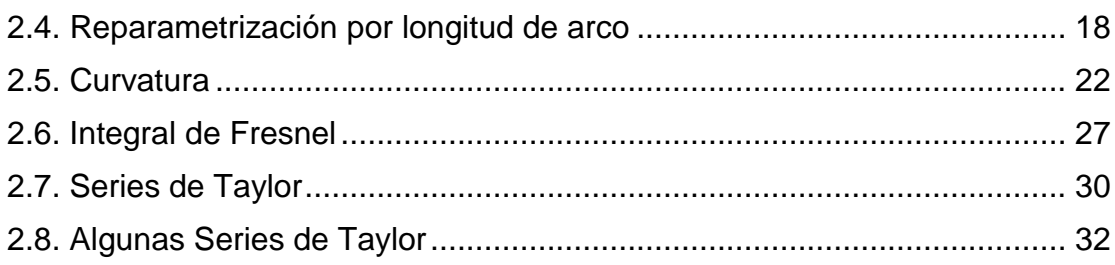

# **CAPÍTULO III**

### **METODOLGÍA**

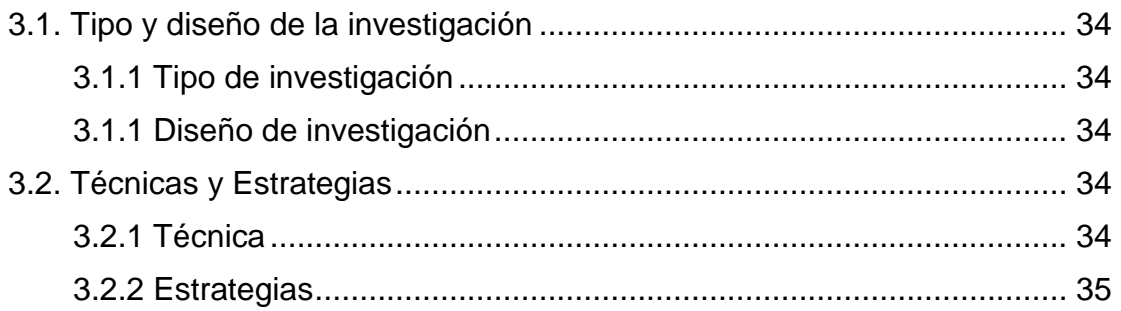

### **CAPÍTULO IV**

### RESULTADOS Y DISCUSIÓN

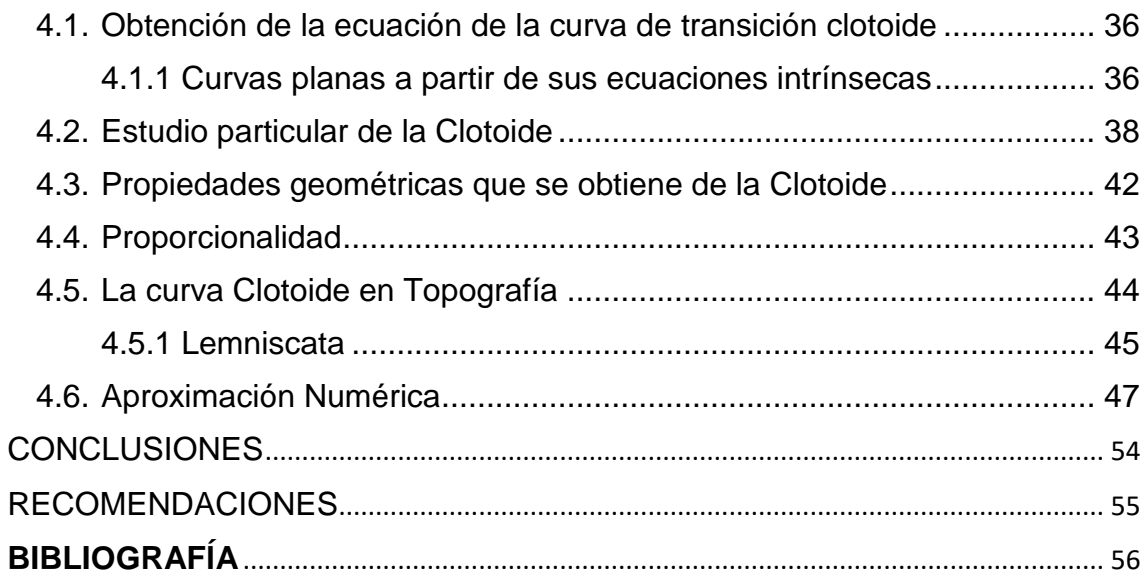

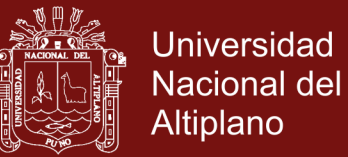

### **ÍNDICE DE FIGURAS**

<span id="page-6-0"></span>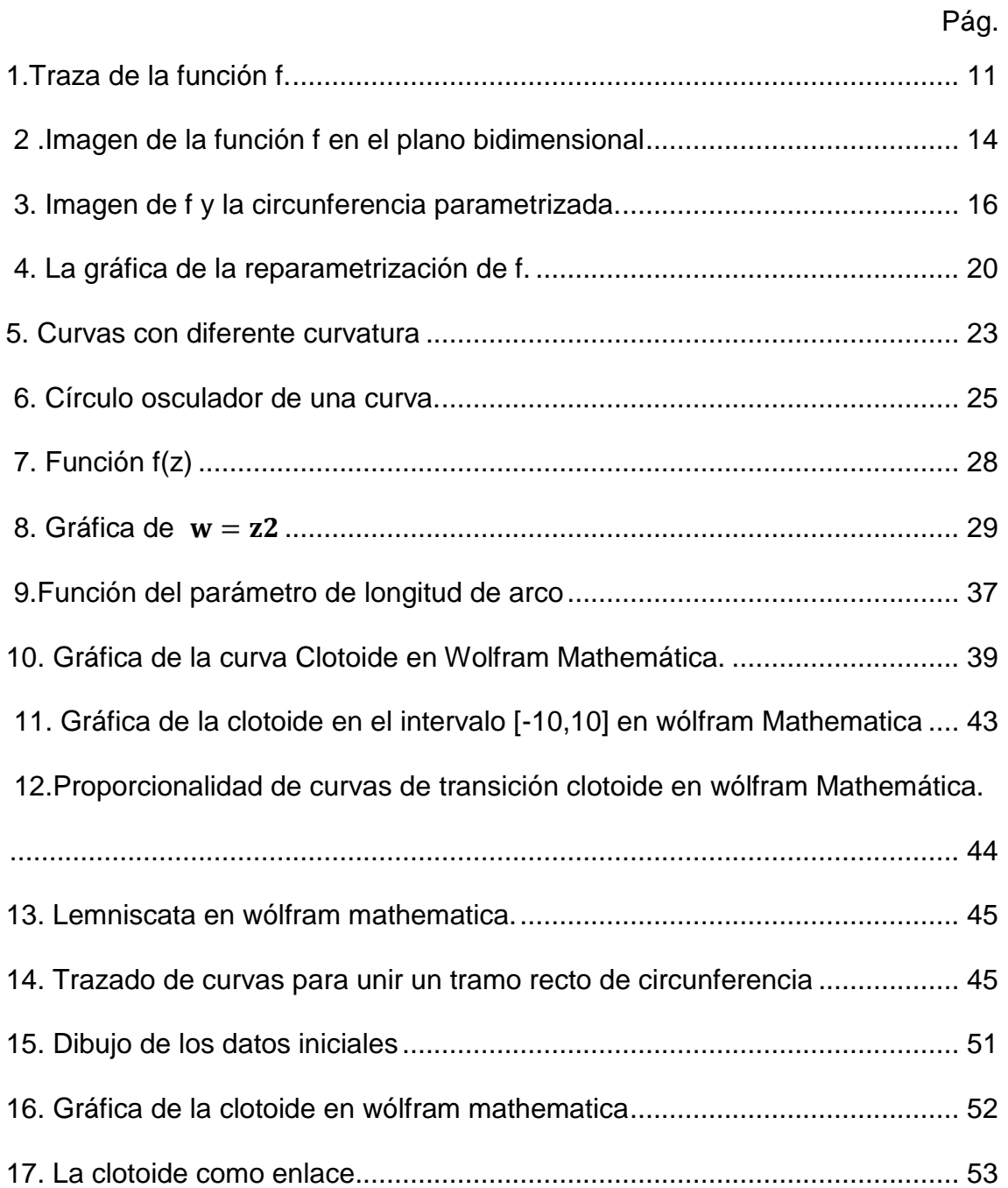

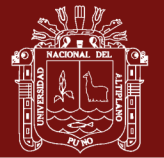

#### **RESUMEN**

<span id="page-7-0"></span>La presente investigación se basó en la obtención de una aproximación numérica a la curva de transición Clotoide. En el área de las ingenierías, siendo más específico en el trazado de obras lineales, la Clotoide se usa como curva de transición, entre ellos están las carreteras y vías férreas. La curva de transición Clotoide en el campo de las matemáticas no es muy conocido. Es por ello la necesidad y la importancia de la presente investigación, ya que ello permite el adecuado uso de la ecuación en los diversos casos de trazado de obras lineales. Para ello, se usa el campo de la matemática de lo que es el cálculo vectorial, para la obtención de la ecuación de la curva de transición Clotoide, conociendo la ecuación paramétrica a través de longitud de arco cuya tangente es unitaria. Además, con el uso de las integrales de Fresnel, se obtiene una representación geométrica y las propiedades que se derivan en el software matemático, Wolfram Mathematica. Y finalmente se obtiene una aproximación numérica de la curva Clotoide. Además, se desarrolla un ejemplo con sus coordenadas específicas, en donde se obtiene la aproximación requerida y su gráfica en el software Wolfram Mathematica.

**Palabras clave:** Aproximación numérica, curva Clotoide, integrales de Fresnel, series de Taylor y Wolfram mathemática.

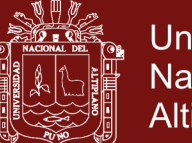

### **ABSTRACT**

<span id="page-8-0"></span>The present investigation was based on obtaining a numerical approximation to the Clothoid transition curve. In the area of engineering, being more specific in the layout of linear works, the Clothoid is used as a transition curve, among them are roads and railroads. The Clothoid transition curve in the field of mathematics is not well known. That is why the need and importance of the present investigation, since it allows the proper use of the equation in the various cases of linear works. To do this, we use the field of mathematics of what is the vectorial calculation, to obtain the equation of the Clothoid transition curve, knowing the parametric equation through the length of the arc whose tangent is unitary. In addition, with the use of Fresnel integrals, a geometric representation and the properties derived in the mathematical software, Wolfram Mathematica, are obtained. And finally a numerical approximation of the Clothoid curve is obtained. In addition, an example is developed with its specific coordinates, where the required approximation and its graph in the Wolfram Mathematica software is obtained.

**Keywords:** Clothoid curve, Fresnel integrals, Numerical approximation, Mathematical wolfram and Taylor series.

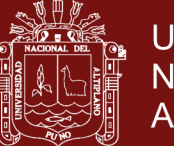

#### **INTRODUCCIÓN**

<span id="page-9-0"></span>Considerando Numerosas y diversas curvas de transición se han utilizado en el trazado de carreteras, siendo la espiral de Euler, la curva que mejor se ajusta a la trayectoria recorrida por un vehículo que viaja a velocidad constante y cuyo volante es accionado en forma uniforme. En síntesis, se recomienda el uso de estas curvas en reemplazo de tangentes demasiado largas con el fin de romper la monotonía en la conducción, disminuir el efecto de las luces de los vehículos que marchan en sentido contrario y acomodar la línea del proyecto a los contornos topográficos del terreno.

Por ello el interés sobre la curva de transición clotoide de obtener una aproximación numérica, usando la parte teórica matemática, iniciando con la parametrización de curvas, la curvatura y obtenemos la ecuación a través de Integrales de Fresnel y finalmente obtener dicha aproximación usando las Series de Taylor.

A continuación, se describe la estructura de los contenidos por capítulos. En el Capítulo I, se describe el contexto y marco teórico en el que se detallan las definiciones, proposiciones, teoremas necesarios para entender el concepto de curvatura y las ecuaciones paramétricas, longitud de arco, integrales de Fresnel, serie de Taylor y los antecedentes. En el Capítulo II, se describe el planteamiento del problema. En el Capítulo III, se menciona el método de investigación utilizado, en donde se considera el tipo y diseño de investigación, así como las técnicas y estrategias. En el Capítulo IV, se muestran los resultados y discusiones de la investigación; es decir, se verifica y analiza la aproximación obtenida a partir de las series de Taylor.

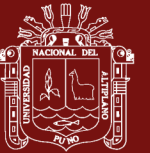

### **CAPÍTULO I**

### <span id="page-10-0"></span>**PROBLEMÁTICA DE LA INVESTIGACIÓN**

#### <span id="page-10-2"></span><span id="page-10-1"></span>**1.1 Planteamiento y definición del problema**

La curva de transición clotoide se usa en los trazados en planta de obras lineales (carreteras, ferrocarriles, canalizaciones, etc.) como curvas de transición en carreteras para unir tramos rectos (es decir, con curvatura k=0) con tramos curvos (k≠0) o para conectar dos tramos circulares (de curvaturas  $k_1$  y  $k_2$ ). Esta es su característica más importante, ya que el radio de curvatura disminuye de manera inversamente proporcional a la distancia recorrida sobre ella, y esto permite al conductor adaptarse de forma suave al cambio de trayectoria. Los nuevos trazados de carreteras están diseñados como una sucesión de clotoides, así evitamos los tramos rectos excesivamente largos que podían llevar a una conducción monótona, lo que puede provocar distracción y riesgo de accidentes. Para esos casos se utilizan tramos de clotoide con curvaturas grandes y adaptadas según la longitud que tengamos que cubrir, ya que todas las clotoides son proporcionales y sólo difieren en la escala. La perspectiva que nos ofrece su diseño geométrico y que se traduce en mayor distancia de visibilidad y su fácil adaptación al terreno, son otras ventajas de la clotoide.

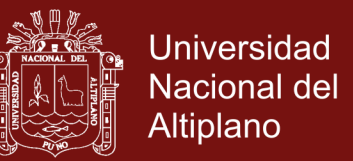

Dada la importancia de la curva de transición Clotoide, sabiendo que la ecuación que determina dicha curva, involucra términos matemáticos como la curvatura, radio de curvatura y el ángulo de giro. Conceptos que corresponde al área del cálculo vectorial. Y el problema es, que desde el campo de las matemáticas no es muy conocido.

#### <span id="page-11-0"></span>**1.2 Justificación e Importancia**

Se consideran las siguientes razones:

### <span id="page-11-1"></span>**1.2.1 Justificación legal**

La constitución política de 1993. Prescribe en su artículo 18 sobre la educación universitaria tiene como fines la formación profesional, la difusión cultural, la creación intelectual y artística y la investigación científica y tecnológica.

La ley universitaria N°30220. Artículo 6 inciso 6.5, señala uno de los fines de las universidades; realizar y promover la investigación científica, tecnológica y humanística la creación intelectual y artística.

Estatuto universitario de la Universidad Nacional del Altiplano Puno, en su artículo 6, inciso 6.6, indica como fin de la universidad; promover, realizar y difundir la investigación científica, tecnológica y humanística, la creación intelectual y artística, con sentido de responsabilidad social.

#### <span id="page-11-2"></span>**1.2.2 Justificación Teórica**

Es muy importante hacer contribuciones en el desarrollo de aproximaciones numéricas ya que permite resolver problemas tanto de la misma matemática como en sus aplicaciones mediante el uso de computadoras. Además, esto

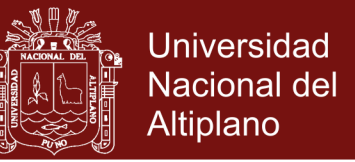

motivará tanto a docentes como estudiantes universitarios al desarrollo del estudio de las curvas de transición a la medida de sus necesidades

### <span id="page-12-0"></span>**1.2.3 Justificación Metodológica**

La investigación es de tipo deductivo por lo tanto permite ver de forma clara y coherente la construcción del conocimiento. Este método dado sus características tiene un sustento formal que le permite estar alejado de las ambigüedades.

### <span id="page-12-1"></span>**1.2.4 Justificación Práctica**

En la presente investigación, del estudio dinámico de la clotoide se extrae que, relacionando adecuadamente el radio de curvatura, el peralte y la velocidad, se realizan trazados de carreteras que nos proporcionan sensación de seguridad y comodidad en la conducción

### <span id="page-12-2"></span>**1.3. Preguntas del Problema**

#### <span id="page-12-4"></span><span id="page-12-3"></span>**1.3.1 Enunciado General**

¿Es posible obtener una aproximación numérica a la curva de transición clotoide?

#### <span id="page-12-5"></span>**1.3.2 Enunciados Específicos**

¿La ecuación de la curva clotoide, se puede obtener a partir de las integrales de Fresnel?

¿Es posible dar una representación gráfica de la curva clotoide y las propiedades que se derivan a través del software Wolfram Mathematica?

### <span id="page-12-6"></span>**1.4. Objetivos**

### <span id="page-12-7"></span>**1.4.1 Objetivo General**

Obtener una aproximación numérica a la curva de transición clotoide

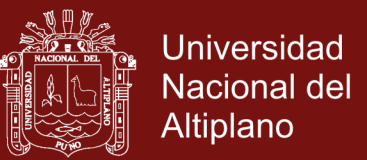

### <span id="page-13-0"></span>**1.4.2 Objetivos Específicos**

Determinar la ecuación de la curva de transición Clotoide, a partir de las llamadas integrales de Fresnel

Representar gráficamente la curva de transición clotoide mediante el software Wolfram Mathematica

#### <span id="page-13-1"></span>**1.5. Hipótesis**

#### <span id="page-13-2"></span>**1.5.1 Hipótesis General**

La serie de Taylor nos permite dar una aproximación a la curva de transición Clotoide.

### <span id="page-13-3"></span>**1.5.2 Hipótesis Específicos**

Las integrales de fresnel nos ayuda a determinar la ecuación de la curva de transición Clotoide.

El software Wolfram Mathematica permite dar una representación gráfica de la Clotoide

#### <span id="page-13-4"></span>**1.6. Antecedentes**

Los siguientes artículos y/o tesis están relacionados a la presente investigación

En este ámbito, Chavarro (2010). En la que se tiene El eje de una vía está constituido tanto en el sentido horizontal como en el vertical, por una serie de rectas unidas sucesivamente por curvas. El alineamiento horizontal es la representación en planta del eje de la vía, y está constituido por rectas o alineamientos rectos que se conectan entre si generalmente por medio de curvas circulares que proporcionan el correspondiente cambio de dirección que mejor se acomode al correcto funcionamiento de la vía. La noción de curva es la

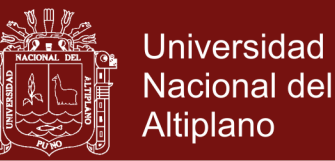

formalización matemática de la idea intuitiva de la trayectoria de una partícula que se mueve en el espacio, por lo tanto, el uso de vectores ya sea en el plano bidimensional o tridimensional nos permite tanto identificar las longitudes de arco como diseñar curvas graduales.

Bayarri, Pareja y Coma (2013). Los autores presentan una extensión de anteriores herramientas de modelado de bases de datos para simulación de conducción, incluyendo las especificaciones del trazado real de carreteras basadas en información independiente para la planta, el alzado y el perfil. Se explica la representación de esta información en una estructura de datos adecuada, la generación de tiras poligonales y la organización de esta información en una estructura jerárquica compatible con la visualización en tiempo real. Se discute igualmente, cual puede ser el interfaz de edición adecuado para manipular interactivamente estos diseños por medio de puntos de control. El sistema de generación de estructuras visuales ha sido utilizado para crear los escenarios tridimensionales de varias aplicaciones de simulación de conducción.

Gómez (2005) En el trabajo, se refiere al diseño de un software educativo de los elementos geométricos de la planimetría de un proyecto de carretera, incluyendo, específicamente, curvas circulares horizontales, curvas circulares simples, curvas de transición y clotoide. El propósito principal es que los alumnos de la cátedra de vías de comunicación I, tengan la posibilidad de disponer de un material didáctico actualizado sobre los elementos geométricos de la planimetría de una carretera, a través, de una herramienta tecnológica o medio de aprendizaje como es el computador.

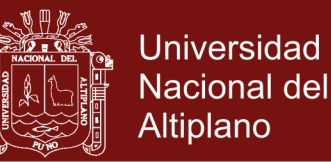

Gaitán (2007). En el trabajo, se analiza la clotoide como curva de transición en carreteras, formas, elementos de seguridad que definen sus parámetros y métodos de replanteo en campo, con el fin de aplicar la clotoide al diseño y simplificar el trabajo en campo. Con los programas actuales para diseño geométrico de carreteras, se facilita el diseño de la clotoide, evitando los cálculos matemáticos, los cuales no son más engorrosos que los del corrimiento en trazos circulares. Y con el uso de dichos programas se transfiere la información necesaria a las estaciones totales y TDS, para su replanteo en campo, el cual se facilita al realizarlo por coordenadas.

León (2015) En el trabajo se refiere a cuántas veces al manejar o ser pasajero de un vehículo tenemos que sentir una incómoda y peligrosa sacudida al ingresar a una curva circular, esto se debe al paso de un radio infinito que posee una recta a un radio determinado o pequeño de una curva circular para poder evitar estos cambios bruscos al entrar a una curva circular, la solución es introducir una curva de transición (clotoide) entre la recta y la circunferencia; esto sería genial ya que en esa transición, el radio de curvatura r va disminuyendo suavemente desde el infinito de la recta hasta el radio R. de la circunferencia. Todo lo mencionado anteriormente será posible observarlo en cua.tm dimensiones gracias a programas BIM como es el AutoCAD Civil 3D y Autodesk 3D Max Desing. El punto de estudio de esta investigación es la vía de interconexión PE 28A - PE 38, así también se disminuirá el congestionamiento de vehículos de carga pesada y liviana en el transporte urbano de la Ciudad de Ayacucho.

Torres y Moreno (2015). En este trabajo se aborda un nuevo método de generación de caminos suaves y libres de obstáculos, para un robot con configuración triciclo, utilizando curvas elementales y bi-elementales. Mediante

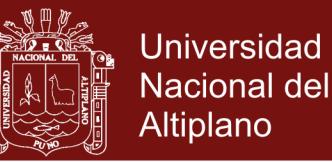

dichas curvas se crean cuatro tipos de curvas básicas o primitivas. Además, al emplear las clotoides se utiliza una aproximación racional para la integral de Fresnel posibilitando una mayor rapidez en su resolución. El método que aquí se propone tiene en cuenta las dimensiones reales del robot y cualquier orientación inicial y final del mismo. Mediante el método propuesto se logra generar un camino suave y muy cercano al camino planificado.

[Ordóñez \(2015\).](http://repositorioacademico.upc.edu.pe/upc/simple-search?filter_field_0=author&filter_type_0=equals&filter_value_0=Ord%C3%B3%C3%B1ez+Garay%2C+Mar%C3%ADa+Gabriela) Las curvas de transición constituyen uno de los elementos fundamentales en el diseño geométrico de carreteras; sin embargo, debido a las complejidades que se derivan de su desarrollo matemático, hacen que su utilización sea poco eficiente y, en algunos casos, obviadas por completo; además de constituir un cierto misterio siempre para los que se dedican a esta actividad. De acuerdo con lo anteriormente expuesto en el desarrollo de este trabajo de investigación tiene como objetivos: 1. Demostrar analíticamente las expresiones que rigen el comportamiento de las curvas de transición en carreteras, con el fin de poder llegar calcularlas y replantearlas en el terreno. 2. Determinación matemática de los criterios que se siguen para determinar la longitud mínima de las curvas de transición y el utilizado para su aceptación. 3. Desarrollar un método gráfico-analítico para determinar el peralte que le corresponde a una determinada curva de transición, en función de la velocidad de diseño y la orografía de la zona. 4. Realización de ejemplos prácticos para determinar el registro de replanteo de las curvas de transición simétricas y asimétricas, el replanteo desde puntos intermedios dentro de la curva y registros de replanteo de la superelevación haciendo giro por el eje, por el borde interior y por el borde exterior; utilizando o no sobreancho en dependencia de las condicionales de velocidad de diseño y del radio empleado.

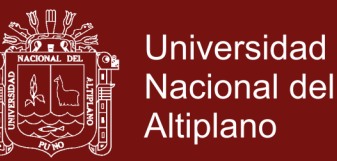

Rodriguez (2017). En este trabajo de investigación se abordan modelos numéricos de simulación que permiten establecer, en primer lugar, y analizar posteriormente, aquellos parámetros intervinientes en la dinámica lateral de este tipo de vehículos. Al ser parámetros de diseño del propio vehículo y/o de sus derivadas de la conducción del conductor, resultan fundamentales para mejorar la seguridad vial de este tipo de vehículos. Este planteamiento resulta novedoso en esta materia ya que no se abordan hasta ahora la conjunción de dos de los tres grandes protagonistas en la seguridad vial: conductor vehículo y medio.

Ángeles (2009). Este trabajo sintetiza los elementos geométricos que conforman dicha curva, mostrando la simbología más comúnmente usada, además de demostrar la validez de las expresiones matemáticas que se usan en su proyección y trazo. Asimismo, se incluye el desarrollo de un programa de cómputo para calcular automáticamente dichos elementos a partir de algunos datos iniciales.

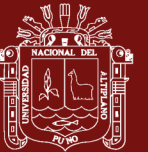

### **CAPÍTULO II**

### **MARCO TEÓRICO**

#### <span id="page-18-2"></span><span id="page-18-1"></span><span id="page-18-0"></span>**2.1. Camino en** ℝ

**Definición:** Una función  $f: I \subseteq \mathbb{R} \mapsto \mathbb{R}^n$  continua, definida en el intervalo Ide ℝ, se llama camino o trayectoria en el espacio  $\mathbb{R}^n$ .

Si la función continua  $f: I \subseteq \mathbb{R} \mapsto \mathbb{R}^n$  está definida en el intervalo cerrado  $I =$  $[a, b]$ , diremos que el punto  $f(a) \in \mathbb{R}^n$  es el punto inicial del camino o trayectoria f, en tanto que  $f(b) \in \mathbb{R}^n$  es el punto final de él. Si acontece que  $f(a) = f(b)$ , diremos que el camino  $f$  es cerrado. Si la función  $f$  es inyectiva en  $(es \, decir, \forall t_1, t_2 \in I, t_1 \neq t_2 \Rightarrow f(t_1) \neq (t_2)$ , diremos que f es un camino simple. Si se tiene que  $f(a) = f(b)$  y la función f restringida al intervalo  $[a, b)$  es inyectiva, diremos que el camino es cerrado simple.

Nos inclinaríamos ahora a tener una visualización geométrica de este tipo de objetos recién definidos, lo cual nos lleva de manera natural a pensar en la "gráfica" de un camino. Ciertamente no hemos definido lo que se debe entender por gráfica de una función como las que estamos estudiando. Sin embargo, no resultará difícil establecer tal definición si vemos de nuevo cómo este concepto

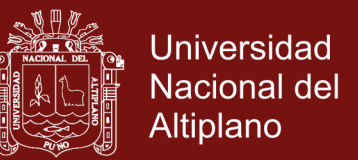

en el caso de las funciones reales de una variable real y el caso de funciones de varias variables. Haciendo una generalización (o adecuación) natural para el caso de funciones  $f: I \subseteq \mathbb{R} \mapsto \mathbb{R}^n$ , diremos que la gráfica de una función como ésta es el conjunto.

$$
\{(t,f(t))\in\mathbb{R}^{n+1}/t\in I\}\subset\mathbb{R}^{n+1}
$$

Abusando un poco de notación, hemos puesto en la segunda coordenada de  $(t, f(t))$ , el punto  $f(t) \in \mathbb{R}^n$ .

Sin embargo, sí hay una manera de "ver" nuestros caminos  $f: I \subseteq \mathbb{R} \mapsto \mathbb{R}^n$ , que nos ayudará mucho entender su comportamiento. La manera correcta de abordar la geometría de estos objetos matemáticos es por medio del siguiente concepto.

**Definición:** Se llama *traza* del camino  $f: I \subseteq \mathbb{R} \mapsto \mathbb{R}^n$ , al conjunto (subconjunto de  $\mathbb{R}^n$ ) de las imágenes de  $f$ ; es decir

Traza de  $f = \{f(t) \in \mathbb{R}^n / t \in I\} \subset \mathbb{R}^n$ 

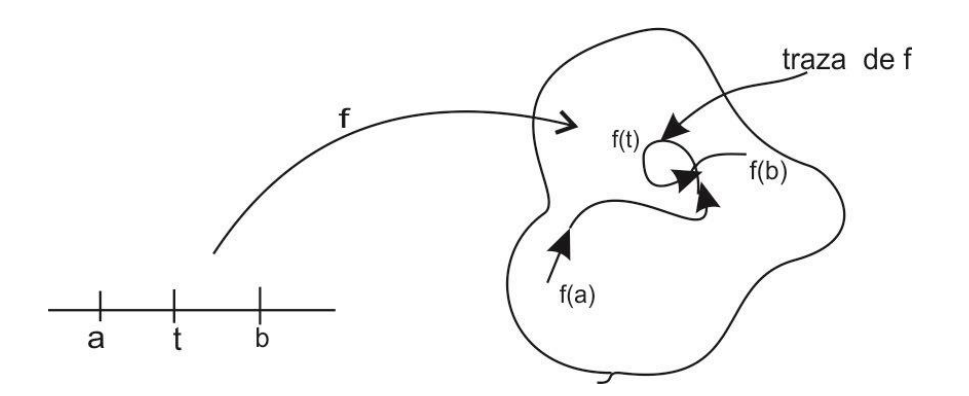

<span id="page-19-0"></span>**Figura 1.** Traza de la función f.

Fuente: (Pita, 1994)

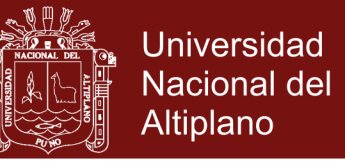

Así, la traza de un camino f es algo así como la "huella" de las imágenes de f. (Esta huella deja en el espacio donde viven las imágenes de la función).

Conviene siempre tener en mente que la variable independiente  $t$  recorre de izquierda a derecha el intervalo  $I$  e imaginar a las imágenes correspondientes moviéndose en el espacio  $\mathbb{R}^n$ , dejando así marcada de manera continua su traza. En realidad, esta visión "mecánica" de los caminos es muy importante.

Aún más, se usará la letra  $t$  para designar a la variable independiente de nuestros caminos, y precisamente para que ésta sea pensada como tiempo. Ante esta perspectiva, podemos pensar que cada camino  $f: I \subseteq \mathbb{R} \mapsto \mathbb{R}^n$  es como "la fórmula matemática de una carretera en el espacio," la cual, como veremos, tiene dos ingredientes importantes que la caracterizan; la forma de la carretera en sí y la manera como ésta recorrida.

Designaremos con la palabra curva(en  $\mathbb{R}^n$ ) la traza de un camino, el cual

 $f: I \subseteq \mathbb{R} \mapsto \mathbb{R}^n$ . Esta palabra tiene un contenido geométrico más fuerte que "camino" o "trayectoria", lo cual resulta muy conveniente para nuestros propósitos, pues en ocasiones debemos distinguir al camino en sí, el cual es una función continua  $f: I \subseteq \mathbb{R} \mapsto \mathbb{R}^n$ , del espacio visual que presentan sus imágenes en conjunto, es decir, de la curva asociada a  $f$ . Sin embargo, cuando no haya peligro de confusión, nos podremos referir a propiedades del camino  $f$  como propiedades de la curva asociada a  $f$ .

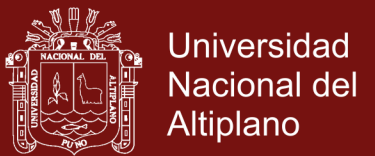

#### <span id="page-21-0"></span>**2.2. Diferenciabilidad**

**Definición**: Sea  $f: I \subseteq \mathbb{R} \mapsto \mathbb{R}^n$  un camino definido en el intervalo abierto *I* de ℝ. Sea  $t_0 \in I$ . Se define la derivada de  $f$  en  $t_0$ , denotada por  $f'(t_0)$  o  $\frac{df}{dt}$  $\frac{u_f}{dt}(t_0)$ , como el límite

$$
f'(t_0) = \lim_{h \to 0} \frac{f(t_0 + h) - f(t_0)}{h}
$$

Cuando éste existe. En tal caso se dice que el camino  $f$  es diferenciable en  $t_0$ . Si  $f$  es diferenciable en todos los puntos  $t_0$  de  $I$ , decimos que es diferenciable  $en I.$ 

La primera observación que debemos hacer en este nuevo concepto, es que la derivada de un camino  $f: I \subseteq \mathbb{R} \mapsto \mathbb{R}^n$  en un punto  $t_0 \in I$ , es un vector en el espacio  $\mathbb{R}^n$ . De hecho, viendo la siguiente cadena de igualdades, en donde

$$
f(t) = (x_1(t), x_2(t), ..., x_n(t))
$$

$$
f'(t_0) = \lim_{h \to 0} \frac{f(t_0 + h) - f(t_0)}{h}
$$
  
= 
$$
\lim_{h \to 0} \frac{(x_1(t_0 + h), \dots, x_n(t_0 + h)) - (x_1(t), x_2(t), \dots, x_n(t))}{h}
$$

$$
= f'(t_0) = \lim_{h \to 0} \left( \frac{x_1(t_0 + h) - x_1(t_0)}{h}, \dots, \frac{x_n(t_0 + h) - x_n(t_0)}{h} \right)
$$

$$
= (\lim_{h \to 0} \frac{x_1(t_0 + h) - x_1(t_0)}{h}, \dots, \lim_{h \to 0} \frac{x_n(t_0 + h) - x_n(t_0)}{h})
$$

$$
= (x'_1(t_0), \dots, x'_n(t_0))
$$

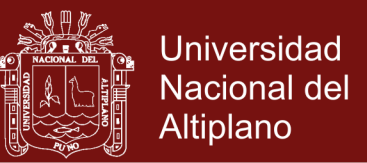

Podemos concluir que el camino  $f$ es diferenciable en  $t_0$  si y sólo si sus funciones coordenadas los son, y, en tal caso, la derivada  $f'(t_0)$  es el vector de ℝ<sup>n</sup> cuyas coordenadas son las derivadas  $x_{\,i}'(t_{0})$  de las funciones coordenadas de  $f.$ 

Un hecho geométrico relevante acerca del vector  $f'(t_0)$  de un camino diferenciable  $f: I \subseteq \mathbb{R} \mapsto \mathbb{R}^n$  es que éste es tangente a la curva correspondiente en el punto donde se calcula la derivada y que apunta en dirección al recorrido de la curva. Veamos, por ejemplo, el caso de un camino diferenciable en  $\mathbb{R}^2$ ,  $f: I \subseteq \mathbb{R} \mapsto \mathbb{R}^2$ . En la siguiente figura están marcados los puntos de la curva correspondientes a  $t_0$  y  $t_0 + h$ . El vector  $v = f(t_0 + h) - f(t_0)$  es aquél que va de P a Q. Para cualquier  $h \neq 0$  el vector  $\bar{v} = \frac{1}{h}$  $\frac{1}{h}(v = f(t_0 + h) - f(t_0))$  es un vector paralelo a  $v$ . Siguiendo la posición del vector  $\bar{v}$  para  $h$  cada vez más pequeño, resulta plausible que, en la posición límite, cuando  $h \to 0$ , el vector  $\bar{v}$ sea tangente a la curva en  $P$ .

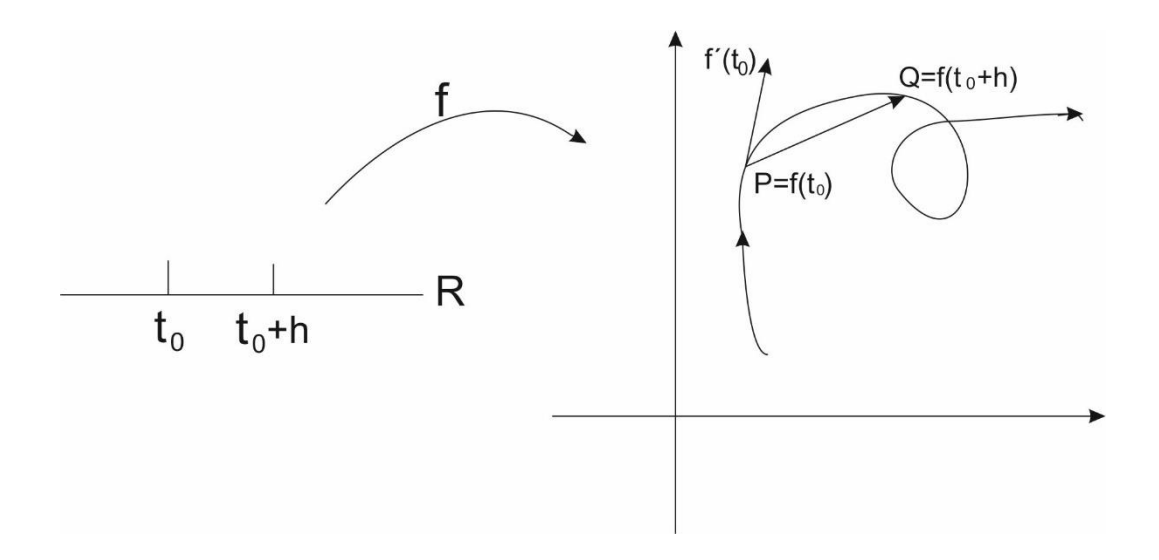

<span id="page-22-0"></span>**Figura 2.** Imagen de la función f en el plano bidimensional

Fuente: (Lázaro, 2004)

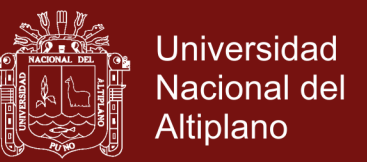

Más aún, el vector tangente  $f'(t_0)$  mide la velocidad a que se trazan las imágenes en la curva, o bien, a qué velocidad se mueve un punto en el espacio siguiendo la trayectoria determinada por la función  $f$ . La siguiente definición comprende este importante hecho.

**Definición:** Sea  $f: I \subseteq \mathbb{R} \mapsto \mathbb{R}^n$  un camino diferenciable. Al vector  $f'(t)$  se le llama vector velocidad del camino en el punto  $f(t) \in \mathbb{R}^n$ .

**Ejemplo:** Sea  $f:[0,2\pi] \mapsto \mathbb{R}^2$  el camino  $f(t) = (r \cos t, r \sin t)$ . Este es un camino diferenciable, pues sus funciones coordenadas  $x = r \cos t$ ,  $y = r \sin t$ , lo son. La derivada de  $f$  es:

$$
f'(t) = (x'(t), y'(t)) = (-r \sin t, r \cos t)
$$

Nótese que, tomando el producto punto del vector  $f(t)$  con el vector  $f'(t)$  se tiene

 $f(t)$ .  $f'(t) = (r \cos t, r \sin t)$ . (- $r \sin t, r \cos t$ )

$$
= -r^2 \sin t \cos t + r^2 \sin t \cos t = 0
$$

De modo que  $f'(t)$  es perpendicular a  $f(t)$  para todo t. Puesto que la curva que describe f es el círculo  $x^2 + y^2 = r^2$ , resulta claro que  $f'(t)$  es tangente al círculo en el punto  $f(t)$  (el cual es un vector radial del círculo).

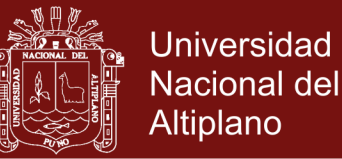

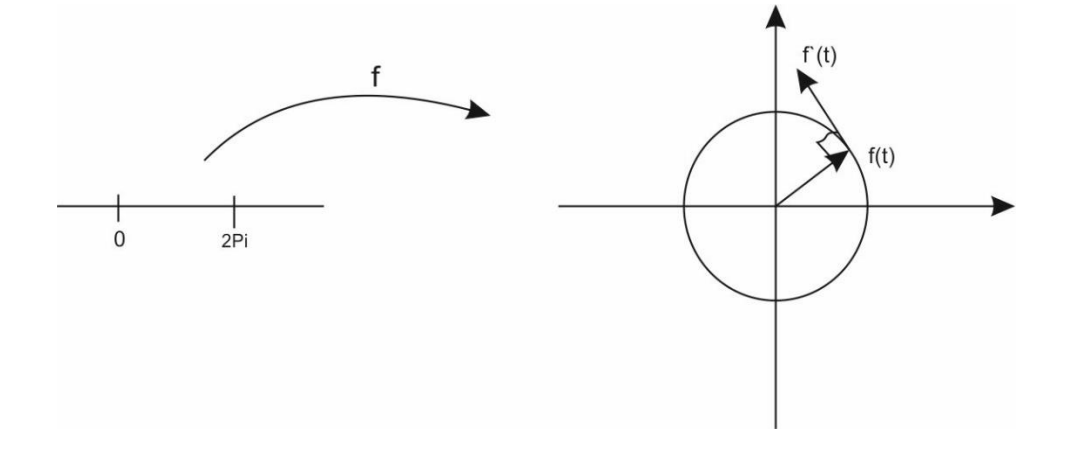

<span id="page-24-1"></span>**Figura 3.** Imagen de f y la circunferencia parametrizada.

Fuente: (Pita, 1994)

**Definición:** Sea  $f: I \subseteq \mathbb{R} \mapsto \mathbb{R}^n$  un camino de diferenciable. Se dice que éste es un *camino regular* si  $f'(t) \neq 0$  (el vector 0 de  $\mathbb{R}^n$ ) para todo  $t \in I$ .

#### <span id="page-24-0"></span>**2.3. Longitud de un camino**

Sea  $f: I \subseteq \mathbb{R} \mapsto \mathbb{R}^n$  un camino de clase  $C^1$ . En el punto  $f(t_0) \in \mathbb{R}^n$ ,  $t_0 \in I$ , tenemos asociado el vector velocidad  $f'(t_0) \in \mathbb{R}^n$  que nos dice en que dirección se está moviendo el  $f(t)$  sobre la curva cuando éste pasa por  $f(t_0)$ , y cuya magnitud nos da una estimación numérica de la rapidez del camino  $f$  en  $f(t_0)$  al número no negativo o  $||f'(t_0)||$ , la cual designaremos del mismo vector velocidad.  $f'(t_0)$ .

**Ejemplo:** El camino  $f:[0,2\pi] \mapsto \mathbb{R}^n$  dado por  $f(t) = (\cos t, \sin t)$  que recorre el círculo unitario tiene por vector velocidad a  $f'(t) = (-\sin t, \cos t)$ , el cual es distinto en todos los puntos del círculo. Sin embargo, la rapidez a la que recorre el círculo es siempre constante, pues

$$
||f'(t)|| = \sqrt{(-\sin t)^2 + (\cos t)^2} = 1, \forall t \in [0, 2\pi].
$$

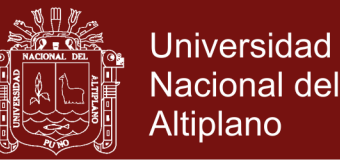

Pensemos el camino  $f: [a, b] \mapsto \mathbb{R}^n$  en término físicos, como el punto  $f(t)$ moviéndose por la curva descrita por f con una rapidez  $||f'(t)||$ ; si esta fuera constante digamos  $||f'(t)|| = k$  unidades/seg y quisiéramos calcular la longitud total del camino recorrido, todo lo que tendríamos que hacer sería multiplicar a  $k$ por el tiempo total empleado en efectuar el recorrido el cual es  $(b - a)$ seg. Así en este caso la longitud de la curva descrita por f sería  $k(b - a)$  unidades. Esta situación ocurre en el caso del círculo unitario del ejemplo anterior con  $k = 1, b - 1$  $a = 2\pi - 0 = 2\pi$ , de modo que  $k(b - a) = 2\pi$  es la longitud del círculo  $x^2 + y^2 = 1$  (*recorrido una vez*) como ya sabíamos. Sin embargo, en general la rapidez a la que se recorre una curva descrita por un camino es una función del tiempo. Si pensamos "infinitesimalmente," al multiplicar la rapidez  $||f'(t)||$  que lleva el punto  $f(t)$  en el instante t, por la diferencial de tiempo dt, tendriamos calculada así la longitud infinitesimal del recorrido en ese instante. Sumando estos productos desde  $t = a$  hasta  $t = b$  tendríamos calculada la longitud de todo el recorrido hecho por el camino  $f$ :  $[a, b] \mapsto \mathbb{R}^n$ . Por supuesto que esta suma se hace de manera continua sobre la infinitud de sumandos  $||f'(t)||dt$ , con  $t \in [a, b]$ . Esta es, como sabemos, la integra

$$
\int_a^b \lVert f'(t) \rVert dt
$$

Este tipo de consideraciones, más bien imprecisas, pero con buena intención, tienen la finalidad de hacer plausible la siguiente definición formal.

**Definición:** Sea  $f: [a, b] \mapsto \mathbb{R}^n$  un camino de clase  $C^1$ . La longitud de f entre  $t =$  $a \vee t = b$ , denotada por  $f(t)$ , se define como

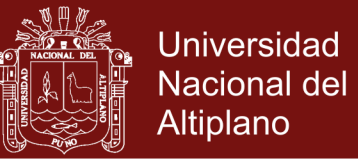

$$
\ell(f) = \int_{a}^{b} ||f'(t)|| dt
$$

#### <span id="page-26-0"></span>**2.4. Reparametrización por longitud de arco**

En esta sección veremos la posibilidad de reparametrizar un camino  $f: I \subseteq$  $\mathbb{R} \mapsto \mathbb{R}^n$ , digamos que  $\bar{f}$ : [a, b]  $\mapsto \mathbb{R}^n$  es la reparametrización, de modo que la rapidez a que  $\bar{f}$  recorre la curva  $C = \text{image}$  de  $f = \text{image}$  de  $\bar{f}$ , sea constante e igual a la unidad. Es decir, que  $\|\bar{f}'(t)\| = 1, \forall t \in [a, b].$ 

Obsérvese que en tal caso la longitud del camino  $\bar{f}$  entre  $t = a$  y  $t = b$  es

$$
\ell(\bar{f}) = \int_{a}^{b} ||\bar{f}'(t)||dt = \int_{a}^{b} 1dt = b - a
$$

Así que  $\bar{f}$  será una reparametrización tal que la longitud de la curva que describe es igual al tiempo que emplea en recorrerla.

Por ejemplo, el camino  $f: [0,2\pi] \mapsto \mathbb{R}^2$ , dado por  $f(t) = (\cos t, \sin t)$ , que recorre una que se recorre el círculo es  $||f'(t)|| = ||(-\sin t, \cos t)|| = \sqrt{\sin^2 t + \cos^2 t}$ 1 ∀t ∈ [0,2π] y, cosecuentemente, la longitud de la curva descrita por f es  $2\pi$  = tiempo que emplea en recorrerla.

Consideremos un camino regular  $f:[a, b] \mapsto \mathbb{R}^n$  y supongamos un punto  $p =$  $f(t_0) \in \mathbb{R}^n \,$  de la curva que describe  $(t_0 \, \mathit{algún} \, \mathit{punto} \, \mathit{en} \, [a,b])$ . Siendo  $f$  de clase  $\mathcal{C}^1$  podemos calcular, para cada  $t \in [a, b]$ , la longitud de  $f$  entre entre  $t = t_0$  y t. Esta es claramente una función de t, designada por  $\psi(t)$ . Entonces

$$
\psi(t) = \int_{t_0}^t \|f'(u)\| du
$$

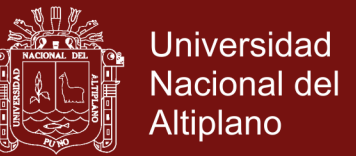

(Aceptamos que si  $t < t_0$  es decir, el punto f(t) está antes en el recorrido de f que  $(p = f(t_0))$ ,.)

entonces la longitud del camino es negativa). Según el teorema fundamental del cálculo tenemos

$$
\psi'(t) = ||f'(t)||, t \in [a, b]
$$

Como nuestro camino f es regular, entonces  $\psi'(t) = ||f'(t)|| \neq 0 \ \forall \ t \in [a, b]$ . De hecho se tiene  $\psi'(t) = ||f'(t)|| > 0 \forall t \in [a, b]$ . Además, es claro que  $\psi$  es una función de clase  $\mathcal{C}^1$ , pues su derivada  $\psi'(t) = ||f'(t)||$  es continua.

Sea  $[c, d]$  ⊂ ℝ el intervalo en el que la función manda las imágenes  $\psi(t)$ ,  $t \in$ [a, b]. Por ejemplo, si hubiéramos tomado  $p = f(a)$ , entonces la función  $\psi$ : [a, b]  $\rightarrow \mathbb{R}$ 

$$
\phi(t) = ||f'(t)||dt
$$

$$
\psi(t) = \int_a^t \|f'(u)\| du
$$

el intervalo  $[a, b]$  al intervalo  $[0, \ell(f)]$  sobreyectivamente, donde  $\ell(f)$  es la longitud de  $f$  entre  $t = a$   $y$   $t = b$ .

Sabemos, que siendo  $\psi$ :  $[a, b] \rightarrow [c, d]$  una función de clase  $C^1$  tal que

 $\psi'(t) \neq 0 \ \forall \ t \in [a, b]$ , existe entonces la función inversa  $\psi^{-1}$ :  $[c, d] \rightarrow [a, b]$  la cual es también de clase  $\mathcal{C}^1$  y además, como  $(\psi^{-1})(\psi(t))\psi'(t) = 1 \ \ \forall \ \ t \in [a,b],$ también se tiene que  $(\psi^{-1})'(s) \neq 0 \ \ \forall \ s \in [c, d]$ . Más aún, como  $\psi'(t) > 0 \ \forall \ t \in$ [a, b], también se tiene  $(\psi^{-1})'(s) > 0 \ \forall \ s \in [c, d].$ 

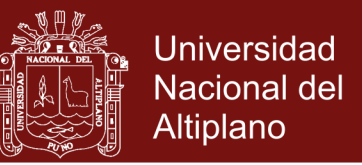

Obsérvese que la función  $\varphi = \psi^{-1}$ : [c, d]  $\rightarrow$  [a, b] tiene entonces todas las características que se necesitan para que  $\bar{f} = f \circ \varphi$  sea una reparametrización de  $f$ .

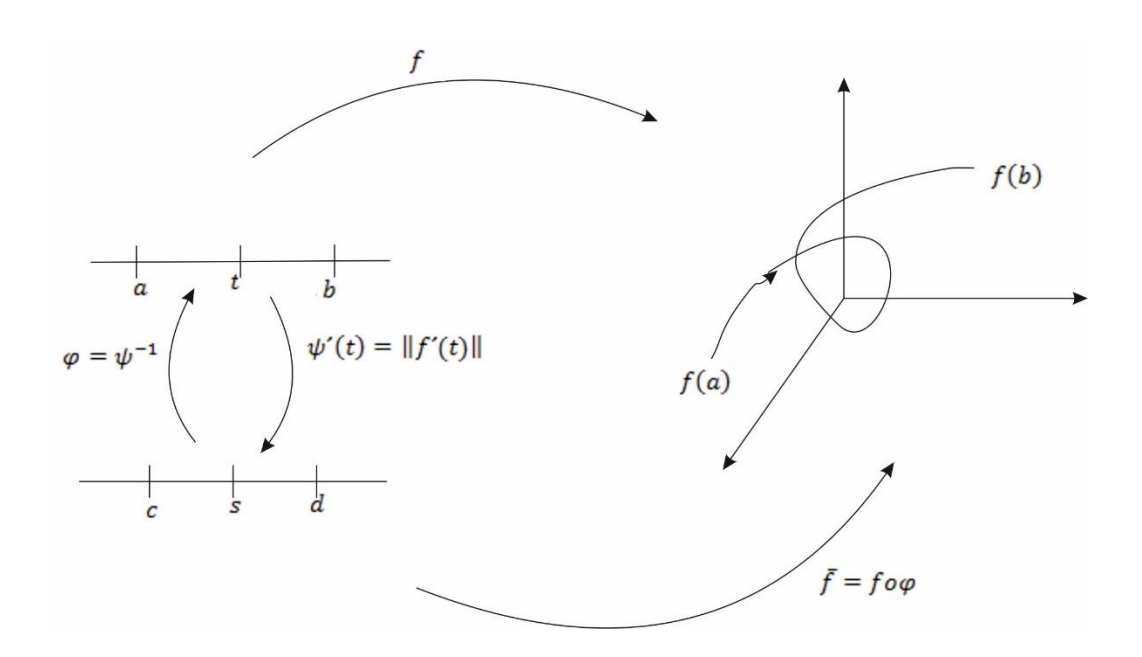

<span id="page-28-0"></span>**Figura 4.** La gráfica de la reparametrización de f.

Fuente: (Pita, 1994)

Para  $s \in [c, d]$  tenemos

$$
\bar{f}'(s) = (f \circ \psi)(s) = f(\psi(s))
$$

(Podemos poner as como una longitud de una parte de la curva descrita por f).

Obsérvese que el vector velocidad  $\bar{f}'(s)$  es

$$
\bar{f}'(s) = \psi'(s) f'(\psi(s))
$$

Pero

$$
\varphi'(s) = (\psi^{-1})(s) = (\psi^{-1})'(\psi(t)) = \frac{1}{\psi'(t)} = \frac{1}{\|f'(t)\|}
$$

Donde  $s = \psi(t) = \int_{t_0}^{t} ||f'(u)|| du$ .  $\int_{t_0}^t$ || $f'(u)$ ||d $u$ . Entonces

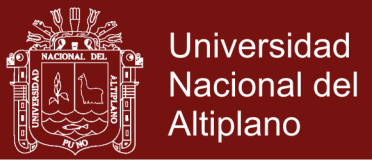

$$
\|\bar{f}(s)\| = \frac{1}{\|f'(t)\|} \|f'(t)\| = 1
$$

De modo que  $\bar{f}$  es una reparametrización de  $f$  cuya propiedad es recorrer la curva de sus imágenes a una rapidez constante igual a la unidad. Diremos que  $\bar{f}$  es una reparametrización de  $f$  por longitud de arco, en el sentido de que la nueva variable independiente s de  $\bar{f}$  es justamente la longitud del camino entre  $t_0$  y  $t$ ,

$$
s = \psi(t) = \int_{t_0}^t \|f'(u)\| du
$$

Nótese que el punto  $t_0$  tomado del intervalo  $[a, b]$  no jugó papel alguno en la discusión anterior. Podemos entonces, sin pérdida de generalidad, tomar siempre  $t_0 = a$ .

Debemos señalar que la reparametrización de un camino  $f$  por longitud de arco es una construcción de gran importancia teórica, pues a través de ella vamos a establecer nuevos conceptos relacionados con la geometría de la curva descrita por f. Los cálculos técnicos involucrados al tratar de llevar a cabo una de estas reparametrizaciones con algún camino dado, pueden ser sumamente complicados, o, en ocasiones , con impedimentos algebraicos que no permiten hacer explícita la función  $\varphi$  con la cual construimos la reparametrización (que es la función inversa de  $s = \psi(s) = \int_a^t ||f'(u)|| du$ ). Tendremos, sin embargo, algunos ejemplos tomados de situaciones que permiten ver, sin muchas dificultades, cómo se efectúan estas reparametrizaciones.

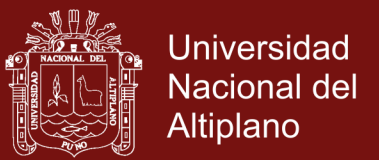

**Ejemplo** Sea  $f: [0,2\pi] \mapsto \mathbb{R}^2$  el camino  $f(t) = (r \cos t, r \sin t)$ . Este es un camino regular que recorre una vez el círculo  $x^2 + y^2 = r^2$ . Obtengamos la reparametrización de  $f$  por longitud de arco.

Se tiene

$$
s = \psi(t) = \int_0^t \|f'(u)\| du = \int_0^t \|-r \sin u, r \cos u\| du =
$$

 $\int_0^t r du = rt$  $\int_0^t r du = rt$  de modo que la función  $t = \varphi(s)$  es

 $t = \varphi(s) = \psi^{-1}(s) = \frac{1}{s}$  $\frac{1}{r}$ s

Entonces el camino $\bar{f}$ : [0, 2 $\pi r$ ]  $\mapsto \mathbb{R}^2$ , dado por

$$
\bar{f}(s) = (f \circ g)(s) = f\left(\frac{1}{r}s\right) = (r \cos\frac{s}{r}, r \sin\frac{s}{r})
$$

Es la reparametrización por longitud de arco de  $f$ . Observe que se tiene

$$
\left\|\overline{f'}(s)\right\| = \left\|\left(-r\sin\frac{s}{r}\right)\left(\frac{1}{r}\right), r(\cos\frac{s}{r})\left(\frac{1}{r}\right)\right\| = \left\|\left(-\sin\frac{s}{r}, \cos\frac{s}{r}\right)\right\| = 1
$$

para todos  $\in [0, 2\pi r]$ , como tenía que ocurrir.

### <span id="page-30-0"></span>**2.5. Curvatura**

La idea general que se persigue en el estudio de la curvatura de una curva es la de medir la rapidez con que la curva se aleja de su recta tangente en un punto  $p$ dado de ella. En términos generales, a esta rapidez se le llama "curvatura de la curva en el punto  $p$ ". Por ejemplo, al ver las siguientes figuras

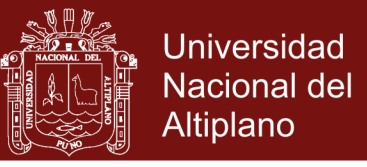

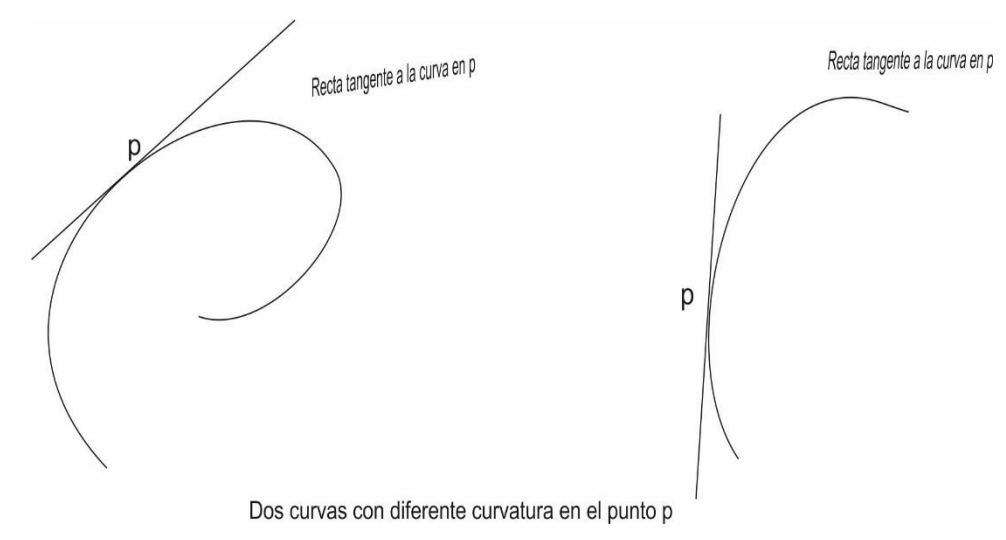

#### <span id="page-31-0"></span>**Figura 5.** Curvas con diferente curvatura

#### Fuente: (Pita, 1994)

Podemos intuir que la curvatura de la primera en  $p$  es más grande que la de la segunda en  $p$ . Es claro entonces que el concepto de curvatura es un concepto local: hablamos de la curvatura de una curva en un punto  $p$  de ella. También debe ser claro que, para iniciar este estudio, necesitamos trabajar con curvas que sean imágenes de caminos regulares, ya que a ellos son a los que siempre podemos asociar rectas tangentes. En realidad, tendremos que pedir un poco más a los caminos  $f: I \subseteq \mathbb{R} \mapsto \mathbb{R}^n$  con lo que trabajaremos. Estos deben ser tales que su segunda derivada  $f''(t)$  deba existir para  $t \in I$ . Si  $f(t) =$  $(x_1(t),...,x_n(t))$ , el vector segunda derivada de  $f$  es  $f$  $f''(t) =$  $(x''_1(t), x''_2(t), ..., x''_n(t))$ . Sea entonces  $f: I \subset \mathbb{R} \mapsto \mathbb{R}^n$  un camino regular para el que  $f''(t)$  existe,  $\forall t \in I$  (diremos que f es un camino dos veces diferenciable en I). Hemos visto que  $||f'(t)||$  nos da información de la rapidez con que el punto  $f(t)$  se está moviendo sobre la curva de las imágenes del camino  $f$ . Obsérvese entonces que el número positivo  $||f'(t)||$  nos da la rapidez de variación de las imágenes del camino  $f$  en el punto  $f(t)$ . Con esta perspectiva en mente, el

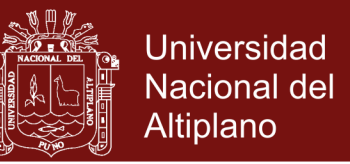

número  $||f'(t)||$  nos daría información sobre la rapidez de variación del vector velocidad  $f'(t)$  en el punto  $f(t)$ .

**Definición:** Sea  $f: I \subset \mathbb{R} \mapsto \mathbb{R}^n$  un camino dos veces diferenciable parametrizado por longitud de arco. Al número  $k(s) = ||f''(s)||$  se le llama curvatura de  $f$  en  $s$ .

Seguimos respetando el uso de la letra s para denotar la variable independiente (la longitud de arco) de un camino parametrizado por longitud de arco, para el cual, además, usaremos la notación  $T(s)$  para designar al vector  $f'(s)$ , llamado vector tangente unitario de  $f$  en  $s$ . Entonces,  $T(s)$  es el vector tangente (el vector velocidad) del camino  $f: I \subseteq \mathbb{R} \mapsto \mathbb{R}^n$  parametrizado por longitud de arco, y así,  $||T(s)|| = 1 \forall s \in I$ . Con esta notación, la curvatura de f en s se ve como  $k(s) =$  $||T'(s)||.$ 

**Ejemplo:** (La curvatura de un círculo es constante). Sea  $f:[0, 2\pi r] \mapsto \mathbb{R}^2$  el camino  $f(s) = \left( r \cos \frac{s}{s} \right)$  $\left(\frac{s}{r}, r\sin\frac{s}{r}\right)$ . Esta es la parametrización por longitud del círculo  $x^2 + y^2 = r^2$ 

Tenemos 
$$
T(s) = f'(s) = (\sin \frac{s}{r}, \cos \frac{s}{r})
$$

$$
T(s) = f'(s) = \left(-\frac{1}{r}\cos\frac{s}{r}, -\frac{1}{r}\sin\frac{s}{r}\right)
$$

De modo que la curvatura de  $f$  en  $s$  es

$$
k(s) = ||f''(s)|| = \frac{1}{r} \quad \forall s \in [0, 2\pi]
$$

### **Repositorio Institucional UNA-PUNO**

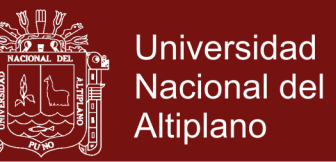

Podemos decir entonces que la curvatura de un círculo de radio  $r$  es constante e igual a $\frac{1}{r}$ . Esto responde a la idea intuitiva de que un círculo el vector tangente unitario  $T(s)$  tiene la misma rapidez de variación en su dirección en todos los puntos, o bien, que la curva se aleja de su tangente a la misma rapidez en todos sus puntos.

**Definición**: Sea  $f: I \subseteq \mathbb{R} \mapsto \mathbb{R}^2$  un camino regular dos veces diferenciable. Para los puntos  $p(t) \in \mathbb{R}^2$  de la curva que describe f en los cuales la curvatura  $k(t)$  es no nula, se define el *radio de curvatura* de  $f$  en  $p$  denotado por  $r(t)$ , como  $r(t)$  = 1  $|k(t)|$ . Se llama *círculo osculador* (del latín "osculum" que significa "beso"; el círculo osculador "besa" la curva en  $p$ ) de la curva en  $p$  al círculo que pasa por  $p$ , tiene radio igual a  $r(t)$ , y cuyo centro se encuentra en la dirección del vector  $\bar{f}^{\prime\prime}(s)$ , donde  $\bar{f}$  es la reparametrización por longitud de arco de f (es decir, si  $c(t) \in \mathbb{R}^2$ ) es el punto donde se encuentra el centro, el vector  $c(t) - f(t)$  debe tener la misma dirección que el vector  $\bar{f}^{\prime\prime}(s)$ .

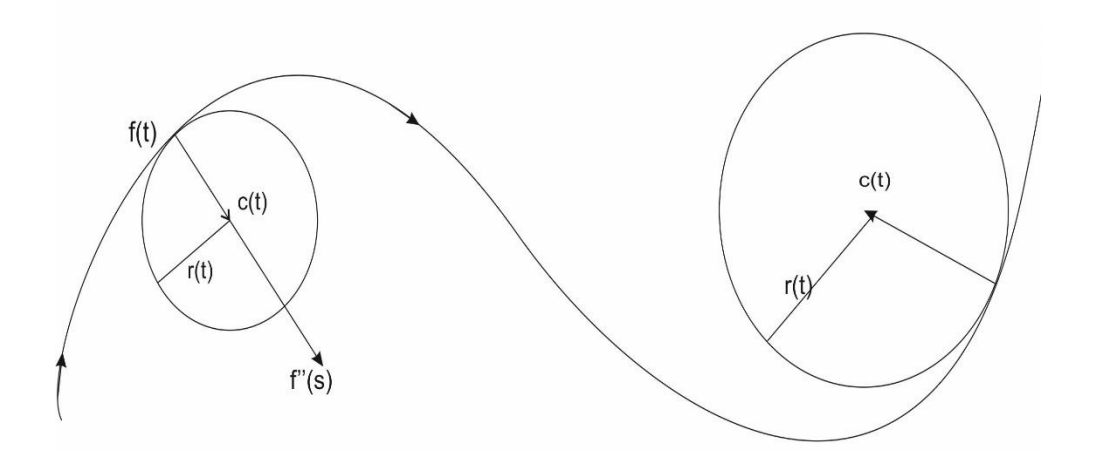

<span id="page-33-0"></span>**Figura 6.** Círculo osculador de una curva.

Fuente: (Lázaro, 2004)

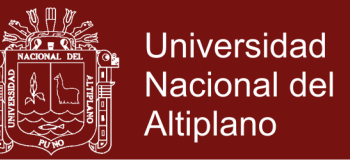

Es claro que hay una relación inversa entre la magnitud de la curvatura  $k(t)$  y el radio del círculo osculador  $r(t)$ , lo cual nos dice que cuanto "más plana" sea la curva (su curvatura sea menor) tanto mayor será el círculo osculador.

Obsérvese que el vector  $c(t) - f(t)$  es tal que:

- i. Tiene magnitud igual a  $r(t) =$  radio de curvatura;
- ii. Si  $k(t) > 0$ , su dirección coincide con la del vector unitario  $N(s) =$ 1  $\frac{1}{\|f'(t)\|} \bigl(-y'(t),x'(t)\bigr)$ , pues en este caso los vectores  $\bar f^{''}(s)$  y  $N(s)$  apuntan a la misma dirección;
- iii. Si  $k(t) < 0$ , su dirección es opuesta a la del vector  $N(s)$ . Estas tres condiciones se pueden escribir con la única fórmula.

$$
c(t) - f(t) = \frac{1}{k(t)}N(s)
$$

De donde el centro del círculo osculador (llamado centro de curvatura) debe estar en el punto

$$
c(t) = f(t) + \frac{1}{k(t)}N(s)
$$

o mejor aún, en el plano

$$
(x(t) - \frac{y'(t)}{k(t) \|f'(t)\|}, y(t) + \frac{x'(t)}{k(t) \|f'(t)\|})
$$

Ejemplo Si  $f: [0,2\pi] \mapsto \mathbb{R}^2$  es el camino  $f(t) = (r \cos t, r \sin t)$ , entonces

 $k(t) = \frac{1}{t}$  $\frac{1}{r'}$  de modo que el centro del círculo osculador en  $p = f(t)$  debe ser

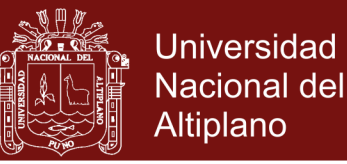

$$
\left(x(t) - \frac{y'(t)}{k(t)\|f'(t)\|}, y(t) + \frac{x'(t)}{k(t)\|f'(t)\|}\right) =
$$
\n
$$
\left(\begin{array}{cc} r \cos t & r \sin t \end{array}\right)
$$

$$
= \left( r \cos t - \frac{r \cos t}{\frac{1}{r}r}, r \sin t - \frac{r \sin t}{\frac{1}{r}r} \right) = (0,0)
$$

Entonces, el círculo osculador tiene en todos los puntos su centro en el origen y radio igual a  $r(t) = \frac{1}{\sqrt{2}}$  $\frac{1}{|k(t)|} = \frac{1}{1}$ 1 r  $= r$ . Este es el círculo  $x^2 + y^2 = r^2$  que es

precisamente la imagen del camino  $f$ .

#### <span id="page-35-0"></span>**2.6. Integral de Fresnel**

Se sabe que las integrales de Fresnel:

$$
I_1 = \int_0^{+\infty} \cos x^2 dx, \quad I_2 = \int_0^{+\infty} \sin x^2 dx
$$

Son convergentes. Calcular su valor.

Indicación: Usar la integral de Euler, es decir  $\int_0^{+\infty} e^{-x^2} dx = \frac{\sqrt{\pi}}{2}$ 2

**Resolución:** Consideremos la función  $f(z) = e^{iz^2}$  y el contorno  $\gamma \equiv OABO$  de la figura

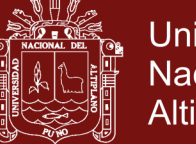

**Universidad Nacional del** Altiplano

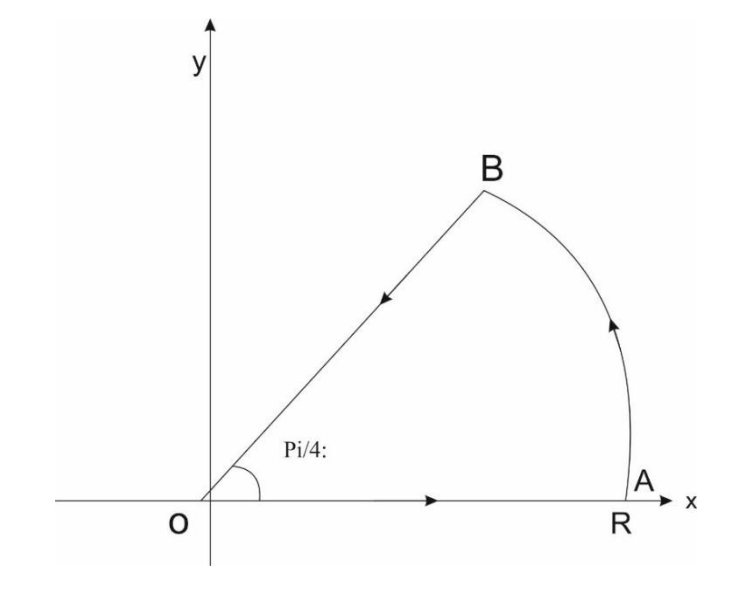

<span id="page-36-0"></span>**Figura 7.** Función f(z)

Fuente: (Hernandez, 2015)

**Tenemos** 

$$
\int_{\gamma} e^{iz^2} dz = \int_0^R e^{ix^2} dx + \int_{AB} e^{iz^2} dz + \int_{BO} e^{iz^2} dz
$$
 (1)

Se verifica

 $\int_{\gamma} e^{iz^2} dz = 0$  pues la función  $f(z)$  es holomorfa en ℂ veamos que  $\lim_{R\to+\infty}\int_{AB}e^{iz^2}dz=0.$  Haciendo el cambio de variable  $w=z^2$ , obtenemos  $dz=\frac{dw}{2\sqrt{v}}$  $2\sqrt{w}$ y el arco  $AB$  se transforma en el  $DE$ .

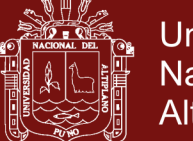

**Universidad Nacional del** Altiplano

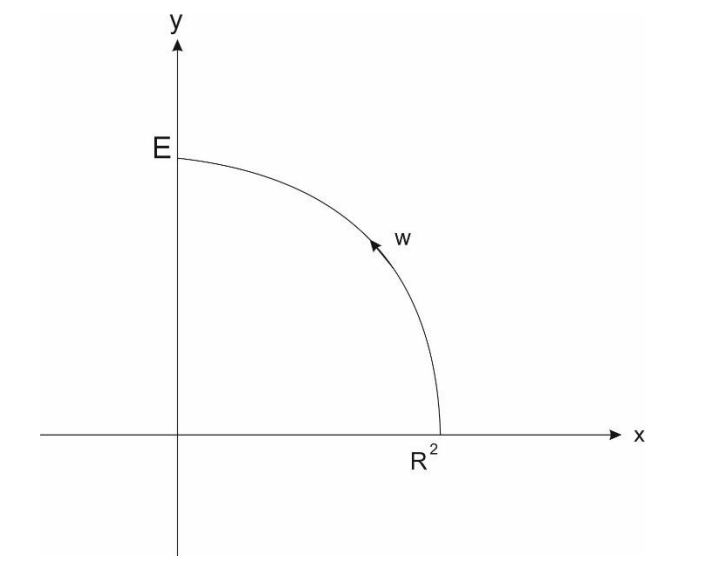

<span id="page-37-0"></span>**Figura 8.** Gráfica de  $w = z^2$ 

Fuente: (Hernandez, 2015)

Por tanto,  $\int_{AB}e^{iz^2}dz=\int_{DE}\frac{e^{iw}}{2\sqrt{w}}$  $\int_{DE} \frac{e^{ax}}{2\sqrt{w}}$  dw. Por otra parte y para  $|z| = R$ :

$$
\left|\frac{1}{2\sqrt{w}}\right| = \frac{1}{2\left(R^2\right)^{1/2}} = \frac{1/2}{\left(R^2\right)^{1/2}} = \frac{1/2}{\left(R^2\right)^k} \quad (k = \frac{1}{2} > 0)
$$

Por un conocido lema de acotación:

$$
\lim_{R^2 \to +\infty} \int_{DE} \frac{e^{iz^2}}{2\sqrt{w}} = \lim_{R \to +\infty} \int_{AB} e^{iz^2} dz = 0
$$

Hallemos ahora  $\int_{BO}e^{iz^2}dz$ . Los puntos del segmento BO son de la forma

 $z = \rho e^{\pi i/4}$  con  $\rho \epsilon [0, R]$ , en consecuencia:

$$
\int_{BO} e^{iz^2} dz = \int_R^O e^{i\rho^2} e^{\frac{\pi i}{4}} d\rho = -\frac{\sqrt{2}}{2} (1+i) \int_0^R e^{-\rho^2} d\rho
$$

Tomando límites en la igualdad (1) y usando que  $\int_0^{+\infty} e^{-\rho^2} d\rho = \frac{\sqrt{\pi}}{2}$ 2 +∞ 0

Repositorio Institucional UNA-PUNO

No olvide citar esta tesis

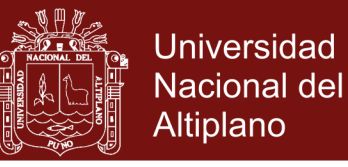

$$
0 = \int_0^{+\infty} \cos x^2 dx + i \int_0^{+\infty} \sin x^2 dx - \frac{\sqrt{2}}{2} (1+i) \cdot \frac{\sqrt{\pi}}{2}
$$

Igualando partes real e imaginaria:  $\int_0^{+\infty} \cos x^2 dx = \int_0^{+\infty} \sin x^2 dx$ +∞  $\int_0^{+\infty} \cos x^2 dx = \int_0^{+\infty} \sin x^2 dx = \frac{\sqrt{2\pi}}{4}$ 4

#### <span id="page-38-0"></span>**2.7. Series de Taylor**

Para los físicos el uso apropiado (y frecuente) de la serie Taylor facilita muchos cálculos. La idea detrás de este tipo de series es la de la aproximación de una determinada función por una serie de potencias en donde existe una forma sistemática de construir los coeficientes y, dependiendo del número de términos que utilicemos en la serie, tendremos una idea de cuan aproximada es la serie y cuanto es el error que cometemos al desarrollar la serie hasta un determinado término. Así supondremos que  $f = f(x)$  es una función continua y continuamente diferenciable. Con lo cual, si denotamos  $\frac{d(f(x))}{dx} = f'(x)$ , entonces supondremos que  $f'(x)$ ,  $f''(x)$  ,  $f'''(x)$ , ...,  $f^{(n)}(x)$  están definidas en el intervalo  $[a, b]$ .

De cursos anteriores se sabe que:

$$
\int_{a}^{a+h} dx f'(x) = f(a+h) - f(a) \Rightarrow f(a+h)
$$

$$
= f(a) + \int_{a}^{a+h} dx f'(x) \Rightarrow f(a+h) \approx f(a) + hf'(a),
$$

donde hemos supuesto que en intervalo  $[a, a + h]$  la función  $f'(x)$  es constante y tiene como valor  $f'(a)$ . Ahora bien, esto vale para todo x y para cualquier función, por lo tanto, se cumple que:

$$
f(x) \approx f(a) + (x - a)f'(a),
$$

No olvide citar esta tesis

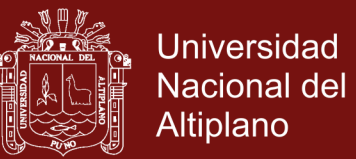

$$
f''^{(x)} \approx f'^{(a)} + (x - a) {f'}^{(a)},
$$

$$
f'''(x) \approx f''(a) + (x - a)f'''(a).
$$

**.**

**.**

**.**

$$
f^{(n-1)}(x) \approx f^{(n-1)}(a) + (x-a)f^{(n)}(a).
$$

Con lo cual podemos construir

$$
f(a+h) = f(a) + \int_{a}^{a+h} dx f'(x) \approx f(a) + \int_{a}^{a+h} dx [f'(a) + (x-a)f''(a)]
$$

$$
\approx f(a) + hf'(a) + \frac{h^2}{2} f''(a)
$$

que no es otra cosa que una aproximación de segundo orden a  $f(a + h)$ . En general podemos construir

$$
f(a+h) = f(a) + \int_{a}^{a+h} dx f'(x) = f(a) + \int_{a}^{a+h} dx [f'(a) + \int_{a}^{a+h} dx f''(x)]
$$
  

$$
= f(a) + hf'(a) + \int_{a}^{a+h} dv [\int_{a}^{a+h} dx f''(x)]
$$
  

$$
= f(a) + hf'(a) + \int_{a}^{a+h} du (\int_{a}^{a+h} dv [f''(a) + \int_{a}^{a+h} dx f'''(x)])
$$
  

$$
= f(a) + hf'(a) + \frac{h^2}{2} f''(a) + \int_{a}^{a+h} du (\int_{a}^{a+h} dv [\int_{a}^{a+h} dx f'''(x)])
$$

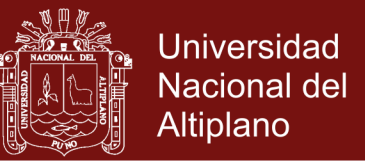

Y si repetimos ese procedimiento n veces, suponiendo que las derivadas de  $f(x)$ existan, tendremos la aproximación  $n - 1$  a la función. Esto es

$$
f(a+h) = f(a) + hf'(a) + \frac{h^2}{2!}f''(a) + \frac{h^3}{3!}f'''(a) + \dots + \frac{h^{(n-1)}}{(n-1)!}f^{(n-1)}(a) + \mathcal{R}(n)
$$

y el error vendrá dado por

$$
\mathcal{R}(n) = \frac{(x-a)^n}{n!} f^{(n)}(\xi) \text{ con } a \le \xi \le a + h
$$

Así la expansión de Taylor especifica el valor de una función en un punto x en términos del valor de la función y sus derivadas en un punto de referencia a. La expansión se hace en términos de potencias de la diferencia,  $(x - a)$ , entre el punto que se evalúa y el punto de referencia. Algunas otras formas de expresar la serie de Taylor, serían

$$
f(x+h) = \sum_{n=0}^{\infty} \frac{h^n}{n!} f^{(n)}(x) = \sum_{n=0}^{\infty} \frac{h^n}{n!} \frac{d^{(n)} f(x)}{dx^n} = \sum_{n=0}^{\infty} \frac{h^n b^n}{n!} f(x) = e^{hD} f(x)
$$
 donde  

$$
D = \frac{d}{dx}
$$

Si el punto de referencia es  $a = 0$  tendremos la serie de Maclaurin

$$
f(x) = f(0) + xf'(0) + \frac{x^2}{2!}f''(0) + \frac{x^3}{3!}f'''(0) + \dots + \frac{x^{(n-1)}}{(n-1)!}f^{(n-1)}(0) + \mathcal{R}(n)
$$

#### <span id="page-40-0"></span>**2.8. Algunas Series de Taylor**

Un listado incompleto de las series de Taylor más utilizadas es

$$
e^{x} = 1 + x + \frac{x^{2}}{2!} + \frac{x^{3}}{3!} + \frac{x^{4}}{4!} + \dots + \frac{x^{n}}{n!} + \dots \text{ para } -\infty < x < \infty
$$
\n
$$
\text{sen } x = x - \frac{x^{3}}{3!} + \frac{x^{5}}{5!} - \frac{x^{7}}{7!} + \dots + (-1)^{n+1} \frac{x^{2n-1}}{(2n-1)!} + \dots \text{ para } -\infty < x < \infty
$$

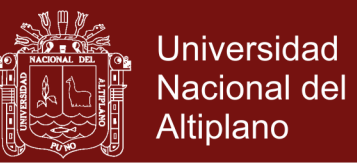

$$
\cos x = 1 - \frac{x^2}{2!} + \frac{x^4}{4!} - \frac{x^6}{6!} + \dots + (-1)^{n+1} \frac{x^{2n-2}}{(2n-2)!} + \dots \text{ para } -\infty < x < \infty
$$
\n
$$
\arctan x = x - \frac{x^3}{3!} + \frac{x^5}{5!} - \frac{x^7}{7!} + \dots + (-1)^{n+1} \frac{x^{2n-1}}{(2n-1)!} + \dots \text{ para } -1 < x < 1
$$
\n
$$
\ln(1+x) = x - \frac{x^2}{2} + \frac{x^3}{3} - \frac{x^4}{4} + \dots + (-1)^{(n+1)} \frac{x^n}{n} + \dots \text{ para } -1 < x < 1
$$
\n
$$
(1+x)^m = 1 + mx + m(m-1) \frac{x^2}{2} + m(m-1)(m-2) \frac{x^3}{3!} + \dots + \frac{m!}{n!(m-n)!} x^n + \dots \forall x
$$

Para el desarrollo de la aproximación a la curva de transición Clotoide se usará la expansión mediante series de Taylor de la función tangente:

$$
\tan x = \frac{\operatorname{sen} x}{\cos x} = \frac{x - \frac{x^3}{3!} + \frac{x^5}{5!} - \frac{x^7}{7!} + \dots + (-1)^{n+1} \frac{x^{2n-1}}{(2n-1)!} + \dots}{\frac{x^2}{2!} + \frac{x^4}{4!} - \frac{x^6}{6!} + \dots + (-1)^{n+1} \frac{x^{2n-2}}{(2n-2)!} + \dots}
$$

$$
\tan x \approx x + \frac{1}{3}x^3 + \frac{2}{15}x^5 + \frac{17}{315}x^7
$$

.

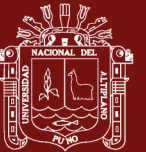

### **CAPÍTULO III**

### **METODOLOGÍA**

#### <span id="page-42-2"></span><span id="page-42-1"></span><span id="page-42-0"></span>**3.1. Tipo y diseño de la investigación**

#### <span id="page-42-3"></span>**3.1.1 Tipo de investigación**

La presente investigación es de tipo científico básico. Este tipo de investigación sirve para ampliar y profundizar el caudal de conocimientos del tema de investigación. En consecuencia, la investigación amplia la base teórica en que se sustenta sus resultados, además de mostrar en forma clara y precisa su desarrollo lógico.

#### <span id="page-42-4"></span>**3.1.1 Diseño de investigación**

El diseño de investigación bajo el cual se trabaja, es de tipo descriptivo, que consiste en describir las propiedades y características del tema de investigación. En consecuencia, la presente investigación señalará las propiedades y resultados en forma clara y precisa

#### <span id="page-42-5"></span>**3.2. Técnicas y Estrategias**

#### <span id="page-42-6"></span>**3.2.1 Técnica**

En la presente investigación se utilizó la técnica de lectura analítica, que consiste en leer un texto en forma pausada, reflexiva y minuciosa, con el

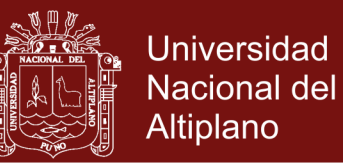

propósito de comprender e interpretar los resultados encontrados en los libros, páginas web, artículos, etc.

#### <span id="page-43-0"></span>**3.2.2 Estrategias**

Las estrategias que se utilizaron para la presente investigación son las siguientes:

- Búsqueda de información sobre el tema de investigación en libros y tesis.
- Revisión de la información de INTERNET que facilite la comprensión de la teoría, para luego una vez entendida permita la elaboración del borrador de tesis.
- Consultas al asesor de tesis para consolidar las ideas desarrolladas y absolver dudas que se presentan.

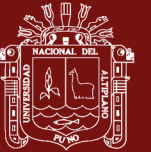

### **CAPÍTULO IV**

### **RESULTADOS Y DISCUSIÓN**

### <span id="page-44-2"></span><span id="page-44-1"></span><span id="page-44-0"></span>**4.1.Obtención de la ecuación de la curva de transición clotoide**

#### <span id="page-44-3"></span>**4.1.1 Curvas planas a partir de sus ecuaciones intrínsecas**

Se considera una curva plana (ello implica que su torsión será nula  $\tau = 0$ ) contenida en el plano OXY (es decir en el plano cartesiano  $\mathbb{R}^2$ ), esto es, en el plano  $Z = 0$ . Sea

$$
r(s) = (x(s), y(s))
$$

su representación paramétrica en función del parámetro longitud de arco s y  $\phi$ (s) es el ángulo que forma el eje  $\partial X$  con el vector tangente unitario  $\vec{t}(s)$  en el punto  $r(s)$ 

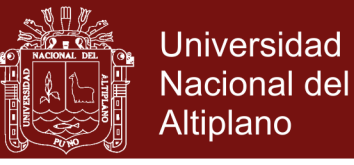

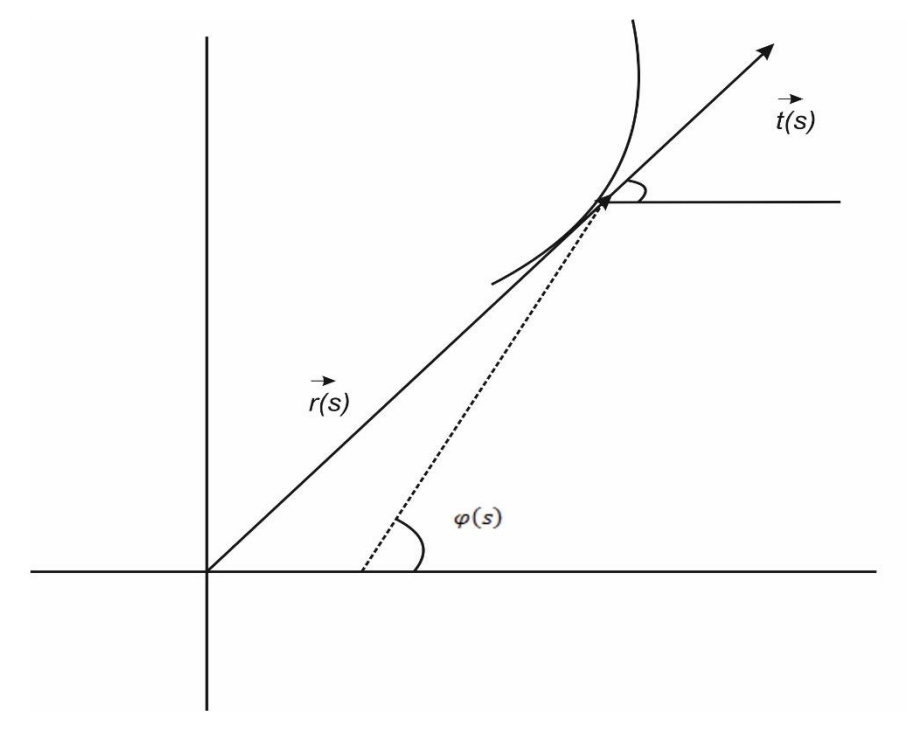

<span id="page-45-0"></span>**Figura 9**.Función del parámetro de longitud de arco

Fuente: (Blanch, 2013)

**Entonces** 

$$
\vec{t}(s) = r'(s) = (x'(s), y'(s)) = (cos\varphi(s), sin\varphi(s))
$$

Derivando la función vectorial  $\vec{t}(s)$  tenemos

$$
\overrightarrow{t'}(s) = (-\varphi'(s)\sin\varphi(s), \varphi'(s)\cos\varphi(s))
$$

$$
= \varphi'(s) \left( -\sin\varphi(s), \cos\varphi(s) = k(\overrightarrow{n}(s)) \right)
$$

Obteniendo la norma de la igualdad

$$
\rightarrow |k(s)| = |\varphi'(s)| = \left|\frac{d\varphi}{ds}\right| = \left|\left|\frac{d\vec{t}}{ds}\right|\right|
$$

Si  $k(s)$  y  $\varphi'(s)$  son funciones vectoriales que tienen el mismo signo, entonces

$$
k(s) = \frac{d\varphi}{ds} \to \int_{s_0}^s d\varphi = \int_{s_0}^s k(s)ds \to \varphi(s) - \varphi(s_0) = \int_{s_0}^s k(s)ds
$$

Además

$$
(x'(s), y'(s)) = (\cos \varphi(s), \sin \varphi(s)) \rightarrow
$$

### Repositorio Institucional UNA-PUNO

No olvide citar esta tesis

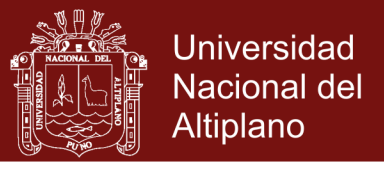

$$
\rightarrow \begin{cases} x'(s) = \cos \varphi(s) \rightarrow x(s) - x(s_0) = \int_{\varphi_0}^{\varphi} \frac{1}{k(s(\varphi))} \cos \varphi d\varphi \\ y'(s) = \sin \varphi(s) \rightarrow y(s) - y(s_0) = \int_{\varphi_0}^{\varphi} \frac{1}{k(s(\varphi))} \sin \varphi d\varphi \end{cases}
$$

Si tomamos ahora como parámetro el ángulo  $\varphi$  en lugar de  $s$  entonces

$$
ds = \frac{d\varphi}{k(s(\varphi))} \rightarrow \begin{cases} x'(s(\varphi)) = \cos\varphi \\ y'(s(\varphi)) = \sin\varphi \end{cases} \rightarrow
$$

$$
\rightarrow \begin{cases} x(\varphi) - x(\varphi_0) = \int_{\varphi_0}^{\varphi} s'(\varphi) \cos\varphi \, d\varphi = \int_{\varphi_0}^{\varphi} \frac{1}{k(s(\varphi))} \cos\varphi \, d\varphi \\ y(\varphi) - y(\varphi_0) = \int_{\varphi_0}^{\varphi} s'(\varphi) \sin\varphi \, d\varphi = \int_{\varphi_0}^{\varphi} \frac{1}{k(s(\varphi))} \sin\varphi \, d\varphi \end{cases}
$$

#### <span id="page-46-0"></span>**4.2.Estudio particular de la Clotoide**

Sea  $r(s)$  la representación paramétrica regular de una curva plana tal que en cada punto el producto del radio de curvatura,  $r$ , por la longitud de arco recorrido desde el origen, s, sea siempre constante e igual a  $A^2$  entonces:

a) Su ecuación viene dada por

$$
r(s) = \left(\int_0^s \cos\left(\frac{s^2}{2A^2}\right) ds, \int_0^s \sin\left(\frac{s^2}{2A^2}\right) ds\right)
$$

b) La posición de la curva en el límite cuando s tiende a  $+\infty$  es

$$
r(+\infty) = (\frac{A}{2}\sqrt{\pi}, \frac{A}{2}\sqrt{\pi})
$$

c) En el origen (0,0) la curva tiene curvatura  $k = 0$  y crece linealmente hasta  $k = \infty$ en el punto  $\binom{A}{2}$  $\frac{A}{2}\sqrt{\pi}, \frac{A}{2}$  $\frac{A}{2}\sqrt{\pi}$ ) alrededor del que se enrolla.

En la figura tenemos representada una clotoide de parámetro  $A = 5$  y ecuación

$$
r(s) = \left(\int_0^s \cos\left(\frac{u^2}{100}\right) du, \int_0^s \sin\left(\frac{u^2}{100}\right) du\right)
$$

Repositorio Institucional UNA-PUNO

No olvide citar esta tesis

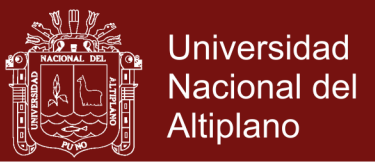

Con  $s \in [-50, +50]$  y el punto donde converge  $P = (\frac{5}{3})$  $rac{5}{2}\sqrt{\pi}, \frac{5}{2}$  $\frac{3}{2}\sqrt{\pi}$   $\approx$  (7.85,7.85).

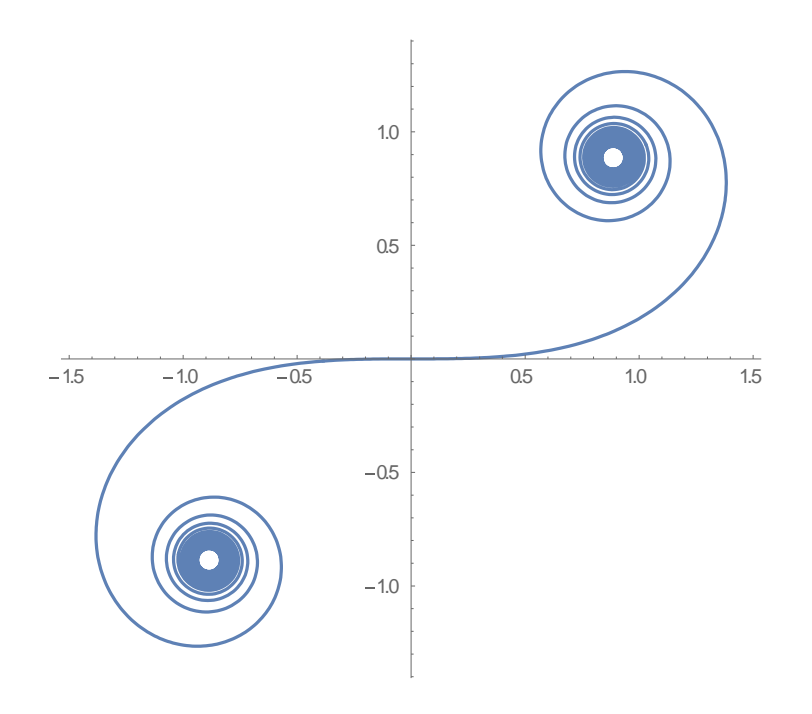

<span id="page-47-0"></span>**Figura 10.** Gráfica de la curva Clotoide en Wolfram Mathemática.

Ahora se desarrolla con detalle cada una de las afirmaciones mencionadas anteriores:

a. Se parte de la propiedad que caracteriza a la curva de transición clotoide y es que en todo punto P de la misma el producto del radio de curvatura  $r_c$  por la longitud del arco recorrido  $l$  (o s) es constante e igual  $A^2$  siendo A el parámetro de la clotoide, es decir:

$$
RL = r_c l = A^2 \longrightarrow r_c = \frac{A^2}{l} = \frac{A^2}{s}
$$

Como la curvatura  $k=\frac{1}{n}$  $\frac{1}{r_c}$ , se obtiene la ecuación de la clotoide haciendo uso de la igualdad anterior donde se calcula la ecuación de una curva plana a partir de su curvatura. En este caso se tiene que

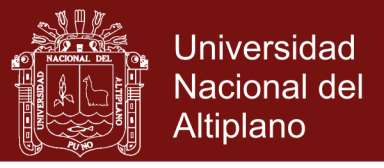

$$
k = \frac{1}{r_c} = \frac{l}{A^2} = \frac{s}{A^2} = \frac{d\varphi}{ds} \longrightarrow \int d\varphi = \int \frac{s}{A^2} ds \longrightarrow \varphi(s) = \frac{s^2}{2A^2}
$$

Y sustituyendo para  $s_0 = 0$ ,  $0 = (x(s_0), y(s_0)) = (0,0)$ , resulta la expresión inicial:

$$
\begin{cases}\nx(s) - x(s_0) = \int_{s_0}^s \cos \varphi(s) ds = \int_0^s \cos(\frac{s^2}{2A^2}) ds \\
y(s) - y(s_0) = \int_{s_0}^s \sin \varphi(s) ds = \int_0^s \sin(\frac{s^2}{2A^2}) ds \\
\to r(s) = (x(s), y(s)) = (\int_0^s \cos(\frac{s^2}{2A^2}) ds, \int_0^s \sin(\frac{s^2}{2A^2}) ds)\n\end{cases}
$$

b) Si se realiza el cambio de variable muda dentro de la integral  $s = \sqrt{\pi}Au$  entonces se tiene

$$
x(s) = \int_0^s \cos\left(\frac{s^2}{2A^2}\right) ds = \int_0^s \frac{\sqrt{\pi A}}{\sqrt{\pi A}} \cos\left(\frac{(\sqrt{\pi A}u)^2}{2A^2}\right) \sqrt{\pi A} du =
$$

$$
= \sqrt{\pi A} \int_0^s \frac{\sqrt{\pi A}}{\sqrt{\pi A}} \cos\left(\frac{\pi u^2}{2A^2}\right) du
$$

Y para la componente  $y(s)$  se tiene:

$$
y(s) = \int_0^s \sin\left(\frac{s^2}{2A^2}\right) ds = \int_0^s \frac{\sqrt{\pi}A}{\sqrt{\pi}A} \sin\left(\frac{(\sqrt{\pi}Au)^2}{2A^2}\right) \sqrt{\pi}A du =
$$

$$
= \sqrt{\pi}A \int_0^s \frac{\sqrt{\pi}A}{\sqrt{\pi}A} \sin\left(\frac{\pi u^2}{2A^2}\right) du
$$

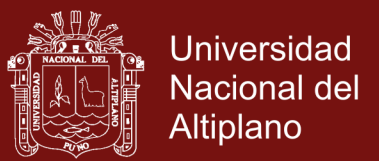

Las integrales de estas expresiones  $\int_0^s \cos\left(\frac{\pi u^2}{2}\right)$  $\int_0^s \cos\left(\frac{\pi u^2}{2}\right) du$  y  $\int_0^s \sin\left(\frac{\pi u^2}{2}\right) du$  $\int_0^s \sin\left(\frac{\pi u^2}{2}\right) du$  se denominan Integrales de Fresnel del coseno y seno, respectivamente. Aparecen también en el estudio de difracción de la luz. Para estas integrales se cumple que

$$
\int_0^{+\infty} \cos\left(\frac{\pi u^2}{2}\right) du = \int_0^{+\infty} \sin\left(\frac{\pi u^2}{2}\right) du = \frac{1}{2}
$$

$$
\int_0^{-\infty} \cos\left(\frac{\pi u^2}{2}\right) du = \int_0^{-\infty} \sin\left(\frac{\pi u^2}{2}\right) du = \frac{1}{2}
$$

Luego  $r(+\infty) = (x(+\infty), y(+\infty)) = (\frac{\sqrt{\pi}}{2})$  $\frac{\sqrt{\pi}}{2}A, \frac{\sqrt{\pi}}{2}$  $\frac{2}{2}$ A $)$ , puesto que

$$
\begin{cases} x(+\infty) = \lim_{s \to +\infty} \sqrt{\pi} A \int_0^{\frac{s}{\sqrt{\pi}A}} \cos\left(\frac{\pi u^2}{2}\right) du = \frac{\sqrt{\pi}}{2} A \\ y(+\infty) = \lim_{s \to +\infty} \sqrt{\pi} A \int_0^{\frac{s}{\sqrt{\pi}A}} \sin\left(\frac{\pi u^2}{2}\right) du = \frac{\sqrt{\pi}}{2} A \end{cases}
$$

Y análogamente para  $r(+\infty) = (x(-\infty), y(-\infty)) = \left(-\frac{\sqrt{\pi}}{2}\right)$  $\frac{\sqrt{\pi}}{2}A,-\frac{\sqrt{\pi}}{2}$  $\frac{\pi}{2}A$ ).

c) Se puede ver que, se parte de la ecuación paramétrica de la clotoide

$$
r(s) = (x(s), y(s)) = (\int_0^s \cos(\frac{s^2}{2A^2}) ds, \int_0^s \sin(\frac{s^2}{2A^2}) ds)
$$

Por ser una curva parametrizada respecto del parámetro longitud de arco, s, entonces

$$
\vec{t}(s) = r'(s) = (\cos\left(\frac{s^2}{2A^2}\right), \sin\left(\frac{s^2}{2A^2}\right))
$$

Derivando  $\vec{t}(s)$  con respecto a la variable s se tiene:

### Repositorio Institucional UNA-PUNO

No olvide citar esta tesis

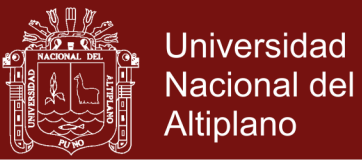

$$
\vec{t}'(s) = \left(-\frac{s}{A^2}\sin\left(\frac{s^2}{2A^2}\right), \frac{s}{A^2}\cos\left(\frac{s^2}{2A^2}\right)\right)
$$

Y la curvatura en cada punto se determina por:

$$
k(s) = ||r''(s)|| = ||\vec{t}'(s)|| = ||(-\frac{s}{A^2}\sin(\frac{s^2}{2A^2}), \frac{s}{A^2}\cos(\frac{s^2}{2A^2})|| = \frac{s}{A^2}
$$

Del primer y último término de la igualdad, despejando la constante  $A^2$  se obtiene:

$$
A^2 = \frac{s}{k(s)} = s \times r_c(s)
$$

La curvatura en cada punto  $P = r(s)$  viene dada por la inversa del radio de curvatura

$$
k(s) = \frac{1}{r_c(s)} = \frac{s}{A^2}
$$

De modo que  $k(s)$  es una función lineal y proporcional al parámetro longitud de arco  $s$  y si  $s \in [0, L]$  entonces  $k(s) \in \left[0, \frac{L}{\sqrt{2\pi}}\right]$  $\frac{L}{A^2}$ .

#### <span id="page-50-0"></span>**4.3.Propiedades geométricas que se obtiene de la Clotoide**

La curva de transición clotoide es representada mediante la siguiente gráfica en el software matemático wolfram mathematica, con el siguiente código:

clothoidprime[n\_,a\_][t\_]:=a{Sin[t^(n+1)/(n+1)],Cos[t^(n+1)/(n+1)]}

clothoid[n\_,a\_][t]:=Integrate[clothoidprime[n,a][tt],{tt,0,t}];

ParametricPlot[clothoid[1,1][t]//Evaluate,{t,-10,10}, AspectRatio->Automatic]

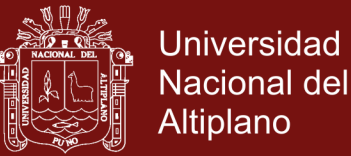

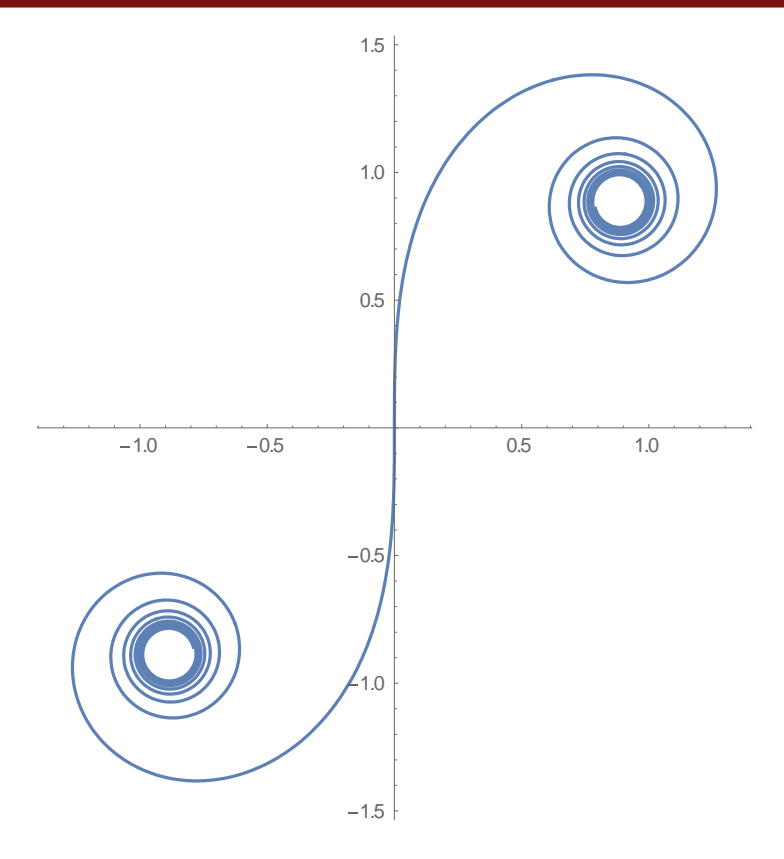

<span id="page-51-1"></span>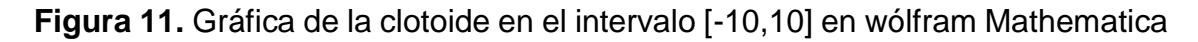

### <span id="page-51-0"></span>**4.4.Proporcionalidad**

Una propiedad que caracteriza a las curvas de transición clotoide es que todas son proporcionales (como podemos apreciar en la gráfica) y sólo difieren en la escala, encontrar el factor de escala es lo que necesitaremos para construir un arco de clotoide. El código que representa dicha figura esta dado por el siguiente código:

```
clothoidprime[n_,a_][t_]:=a{Sin[t^(n+1)/(n+1)],Cos[t^(n+1)/(n+1)]}
```
clothoid[n\_,a\_][t]:=Integrate[clothoidprime[n,a][tt],{tt,0,t}];

m1=ParametricPlot[clothoid[1,1][t]//Evaluate,{t,-5,5}, Aspect Ratio->Automatic];

m2=ParametricPlot[clothoid[1,0.4][t]//Evaluate,{t,-5,5}, AspectRatio->Automatic];

m3=ParametricPlot[clothoid[1,0.5][t]//Evaluate,{t,-5,5}, AspectRatio->Automatic];

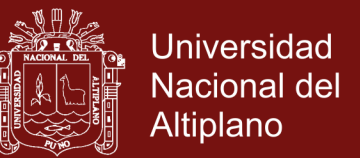

m4=ParametricPlot[clothoid[1,0.6][t]//Evaluate,{t,-5,5}, AspectRatio->Automatic];

m5=ParametricPlot[clothoid[1,0.7][t]//Evaluate,{t,-5,5}, AspectRatio->Automatic];

m6=ParametricPlot[clothoid[1,0.8][t]//Evaluate,{t,-5,5}, AspectRatio->Automatic];

Show[m1,m2,m3,m4,m5,m6,AspectRatio->Automatic]

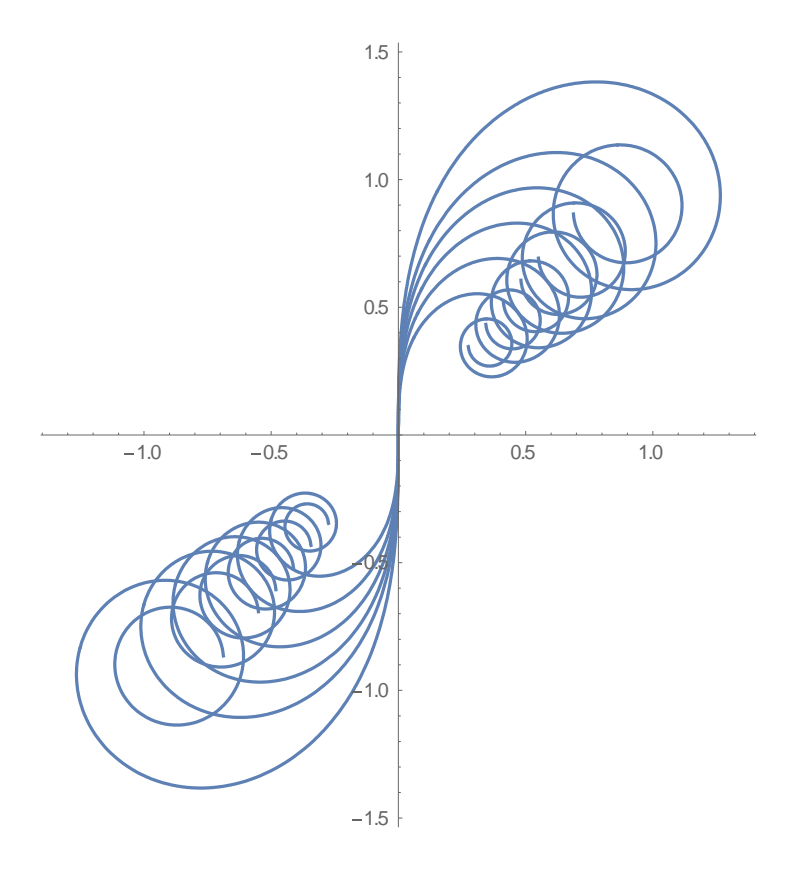

<span id="page-52-1"></span>**Figura 12.**Proporcionalidad de curvas de transición clotoide en wólfram Mathemática.

### <span id="page-52-0"></span>**4.5.La curva Clotoide en Topografía**

Cuando se empezaron a construir los primeros ferrocarriles, las velocidades que se alcanzaban eran bajas y por ello no era preciso utilizar curvas de transición entre un trazado recto y un arco de circunferencia. Pero cuando se aumentó la velocidad, fue necesario usar curvas de transición que permitieran que la curvatura variase gradualmente. Las primeras curvas utilizadas fueron parábolas

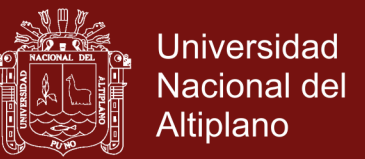

cúbicas. Este tipo de curva junto con la lemniscata de Bernoulli y la clotoide son las tres curvas de transición más utilizadas (ver figura). Con las construcciones de las primeras autopistas se empezaron a utilizar clotoides.

### <span id="page-53-0"></span>**4.5.1 Lemniscata**

lemniscate[a\_][t\_]:={a Cos[t]/(1+Sin [t]^2),a Sin[t]Cos[t]/(1+Sin[t]^2)}

ParametricPlot[Table[lemniscate[a][t],{a,2,8,2}]//Evaluate,{t,0,2Pi},AspectRa

tio->Automatic]

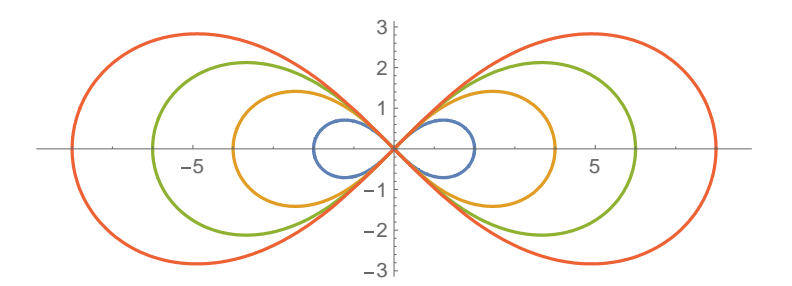

<span id="page-53-1"></span>**Figura 13.** Lemniscata en wólfram mathematica.

En la figura se tiene representado un arco de clotoide con los elementos que se utilizan en el trazado de curvas para unir un tramo recto de circunferencia que designamos como  $O_{cir}$ :

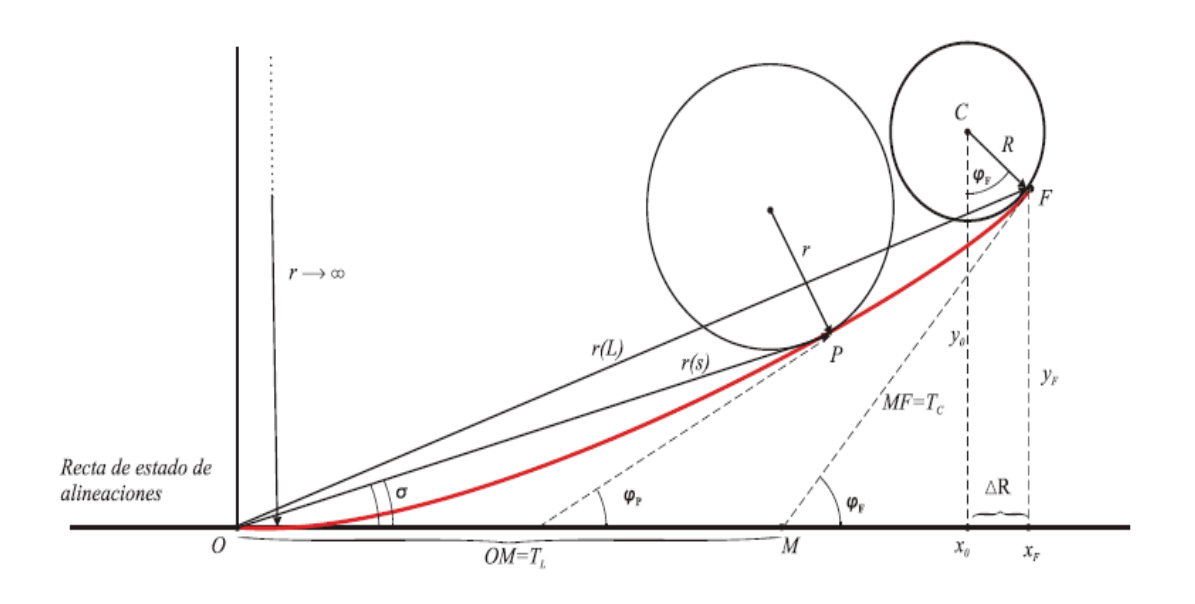

<span id="page-53-2"></span>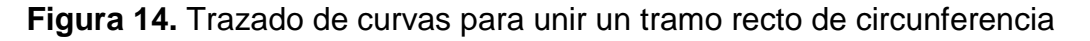

No olvide citar esta tesis

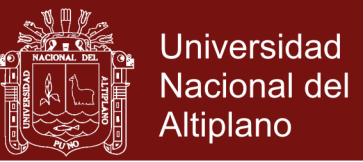

Fuente (Blanch, 2013)

- 1) El eje OX es el llamado *estado de alineaciones* y su semieje negativo es el *tramo recto* que debemos unir con el tramo curvo.
- 2) El origen  $0 = (0,0)$  es el *punto de inicio* del tramo de clotoide, donde se une con el tramo recto.
- 3) El punto  $F = (x_F, y_F)$  es el *punto final* del tramo de clotoide, donde se une con el tramo curvo o arco de la circunferencia  $O_{cir}$ .
- 4) El punto  $C = (x_0, y_0)$  es el *centro de la circunferencia* que contiene el arco que vamos a conectar, y  $R$  es el radio de curvatura de la misma.
- 5) El *retranqueo* es  $x_F x_0 = \Delta R$ .
- 6) El vector de posición de cada punto de la clotoide desde el origen  $0$ , es  $r(s)$ siendo s el parámetro longitud de arco.
- 7) La *longitud del arco de clotoide* entre  $O \, y \, F$  es  $L$ , es decir,  $r(L) = F$ .
- 8) La recta tangente a  $O_{cir}$  en el punto F la denominaremos  $T_F$ .
- 9) El ángulo entre  $T_F$  y el eje  $OX$  lo llamaremos *ángulo girado* y lo designaremos como  $\varphi_F$ , siendo

$$
\tan \varphi_F = \frac{x_F - x_0}{y_0 - y_F}
$$

- 10) Se considera la siguiente relación entre el ángulo girado,  $\varphi_F$ , el radio de curvatura en F, R, y la longitud de la clotoide, L:  $\varphi_F = \frac{L}{2L}$  $rac{L}{2R}$ .
- 11) Los segmentos  $\overline{OM} = T_L y \overline{MF} = T_c$  se denomina *tangente larga y tangente corta*, respectivamente.
- 12) El segmento o cuerda que une el origen  $O$  con  $F$  lo designamos como  $S_L =$  $\overline{OF}$

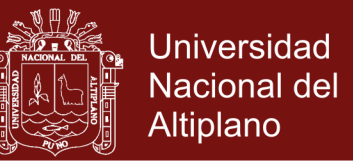

El ángulo que forma la cuerda  $S_L$  con la recta estado de alineaciones lo llamamos  $\sigma$ .

#### <span id="page-55-0"></span>**4.6.Aproximación Numérica**

#### **¿Cómo calcular las ecuaciones?**

Para conocer una clotoide en particular necesitamos su parámetro A, y sabemos que  $A^2 = RL$  siendo F el punto de enlace con el tramo de circunferencia, R, el radio de curvatura de dicha circunferencia, y  $L$  la longitud de arco total. En este caso, en lugar de utilizar la relación  $\varphi_F = \frac{L}{2L}$  $\frac{2}{2R}$  para calcular una aproximación de la longitud de la clotoide, utilizaremos el desarrollo de orden 7 de la función tangente.

$$
\tan x \approx x + \frac{1}{3}x^3 + \frac{2}{15}x^5 + \frac{17}{315}x^7
$$

En general, en cada punto  $P = r(s)$  de la curva se cumple que si

$$
r(s) = \left(\int_0^s \cos\left(\frac{s^2}{2RL}\right) ds, \int_0^s \sin\left(\frac{s^2}{2RL}\right) ds\right) \to
$$
  

$$
\to r'(s) = \left(\cos\left(\frac{s^2}{2RL}\right), \sin\left(\frac{s^2}{2RL}\right)\right) \to \tan \varphi_F = \frac{\sin(\frac{s^2}{2RL})}{\cos(\frac{s^2}{2RL})}
$$

Y en particular, para el punto extremo  $F$  tenemos

$$
\tan \varphi_F = \frac{x_F - x_0}{y_0 - y_F} = \frac{\sin(\frac{s^2}{2RL})}{\cos(\frac{s^2}{2RL})} = \frac{\sin(\frac{L}{2R})}{\cos(\frac{L}{2R})} = \tan(\frac{L}{2R})
$$

### Repositorio Institucional UNA-PUNO

No olvide citar esta tesis

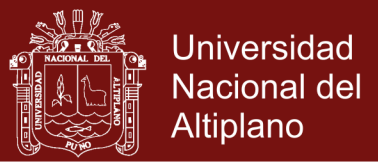

$$
\tan\left(\frac{L}{2R}\right) \approx \frac{L}{2R} + \frac{1}{3}\left(\frac{L}{2R}\right)^3 + \frac{2}{15}\left(\frac{L}{2R}\right)^5 + \frac{17}{315}\left(\frac{L}{2R}\right)^7
$$

Con todo esto, el proceso será el siguiente:

a) Calculamos el valor de tan $(\varphi_F)$ , a partir de los datos de los puntos  $F=(x_F,y_F)$ 

y

$$
C = (x_0, y_0):
$$
  

$$
\tan(\varphi_F) = \frac{x_F - x_0}{y_0 - y_F}
$$

b) Aplicamos la relación anterior para obtener una ecuación de séptimo grado en  $L$ que resolvemos de forma aproximada:

$$
\tan(\varphi_F) \approx \frac{L}{2R} + \frac{1}{3} \left(\frac{L}{2R}\right)^3 + \frac{2}{15} \left(\frac{L}{2R}\right)^5 + \frac{17}{315} \left(\frac{L}{2R}\right)^7 \to
$$
  

$$
\rightarrow \frac{x_F - x_0}{y_0 - y_F} = \frac{L}{2R} + \frac{L^3}{24R^3} + \frac{L^5}{240R^5} + \frac{17L^7}{40320R^7} \to
$$
  

$$
\rightarrow L_1, L_2, L_3, L_4, L_5, L_6, L_7
$$

c) Una vez seleccionado el valor de  $L$  real, sustituimos en la expresión inicial:

$$
r(s) = (x(s), y(s)) = \left(\int_0^s \cos\left(\frac{s^2}{2A^2}\right) ds, \int_0^s \sin\left(\frac{s^2}{2A^2}\right) ds\right) = \left(\int_0^s \cos\left(\frac{s^2}{2RL}\right) ds, \int_0^s \sin\left(\frac{s^2}{2RL}\right) ds\right)
$$

d) Aproximamos las funciones trigonométricas tomando los desarrollos de Taylor con los seis primeros términos no nulos para  $x(s)$ :

### Repositorio Institucional UNA-PUNO

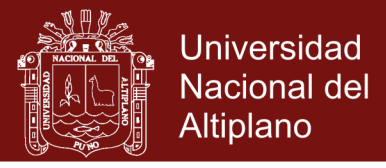

$$
x(s) = \int_0^s \cos\left(\frac{s^2}{2A^2}\right) ds
$$
  

$$
\approx \int_0^s \left[1 - \frac{1}{2!} \left(\frac{S^2}{2RL}\right)^2 + \frac{1}{4!} \left(\frac{S^2}{2RL}\right)^4 - \frac{1}{6!} \left(\frac{S^2}{2RL}\right)^6 + \frac{1}{8!} \left(\frac{S^2}{2RL}\right)^8 \right]
$$
  

$$
-\frac{1}{10!} \left(\frac{S^2}{2RL}\right)^{10} ds =
$$

$$
= \int_0^s \left[ 1 - \frac{s^4}{2! (2RL)^2} + \frac{s^8}{4! (2RL)^4} - \frac{s^{12}}{6! (2RL)^6} + \frac{s^{16}}{8! (2RL)^8} - \frac{1}{10!} \frac{s^{20}}{(2RL)^{10}} \right] ds =
$$

$$
= s - \frac{s^5}{2! \times 5(2RL)^2} + \frac{s^9}{4! \times 9(2RL)^4} - \frac{s^{13}}{6! \times 13(2RL)^6} + \frac{s^{17}}{8! \times 17(2RL)^8} - \frac{s^{21}}{10! \times (2RL)^{10}}
$$

Y para  $y(s)$ :

$$
y(s) = \int_0^s \sin\left(\frac{s^2}{2A^2}\right) ds
$$
  
\n
$$
\approx \int_0^s \left[\frac{S^2}{2RL} - \frac{1}{3!} \left(\frac{S^2}{2RL}\right)^3 + \frac{1}{5!} \left(\frac{S^2}{2RL}\right)^5 - \frac{1}{7!} \left(\frac{S^2}{2RL}\right)^7 + \frac{1}{9!} \left(\frac{S^2}{2RL}\right)^9\right]
$$
  
\n
$$
- \frac{1}{11!} \left(\frac{S^2}{2RL}\right)^{11} \right] ds =
$$
  
\n
$$
= \int_0^s \left[\frac{S^2}{2RL} - \frac{s^6}{3! (2RL)^3} + \frac{s^{10}}{5! (2RL)^5} - \frac{s^{14}}{7! (2RL)^7} + \frac{s^{18}}{9! (2RL)^9} - \frac{s^{22}}{11! (2RL)^{11}}\right] ds =
$$
  
\n
$$
= \frac{s^3}{2 \times 3RL} - \frac{s^7}{3! \times 7 (2RL)^3} + \frac{s^{11}}{5! \times 11 (2RL)^5} - \frac{s^{15}}{7! \times 15 (2RL)^7} + \frac{s^{19}}{9! \times 19 (2RL)^9}
$$
  
\n
$$
- \frac{s^{23}}{11! \times 23 (2RL)^{11}}
$$

e) Integramos término a término, es decir:

No olvide citar esta tesis

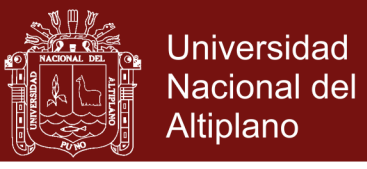

$$
x(s) \approx s - \frac{s^5}{2! \times 5(2RL)^2} + \frac{s^9}{4! \times 9(2RL)^4} - \frac{s^{13}}{6! \times 13(2RL)^6} + \frac{s^{17}}{8! \times 17(2RL)^8} - \frac{s^{21}}{10! \times 21(2RL)^{10}}
$$
  

$$
y(s) \approx \frac{s^3}{2 \times 3RL} - \frac{s^7}{3! \times 7(2RL)^3} + \frac{s^{11}}{5! \times 11(2RL)^5} - \frac{s^{15}}{7! \times 15(2RL)^7} + \frac{s^{19}}{9! \times 19(2RL)^9} - \frac{s^{23}}{11! \times 23(2RL)^{11}}
$$

Y de este modo obtenemos las fórmulas para el cálculo de las coordenadas de  $r(s)$ .

#### **Ejemplo**

Buscaremos de forma aproximada la ecuación de una clotoide que una el tramo recto desde el origen de coordenadas con el punto de enlace  $F$  del arco de circunferencia siendo el centro de la misma  $C$  y las coordenadas de dichos puntos:

- 1)  $F = (x_F, y_F) = (590, 120)$
- 2)  $C = (x_0, y_0) = (655, 102)$

Lo tenemos representado en la figura 8

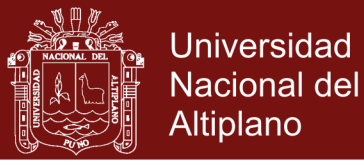

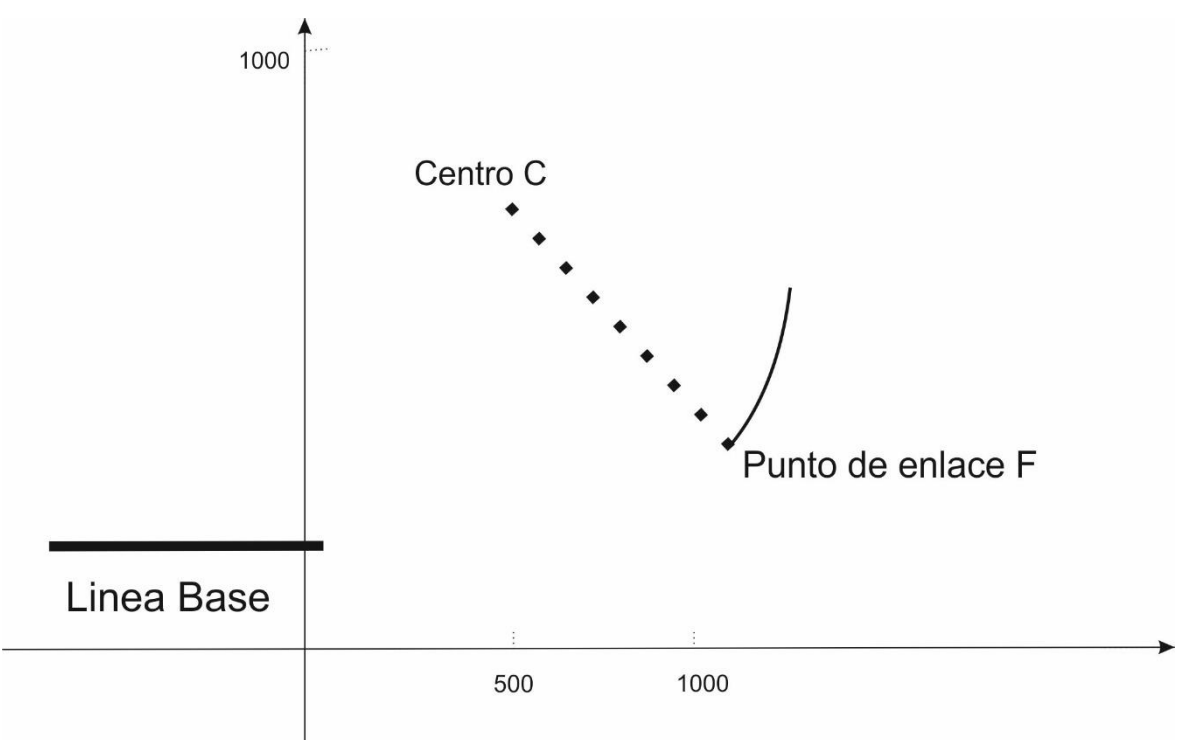

<span id="page-59-0"></span>**Figura 15.** Dibujo de los datos iniciales

a) En primer lugar calculamos el radio de curvatura, la cual está dado por la distancia del centro a  $F$  como  $R$ :

$$
R = \sqrt{(590 - 120)^2 + (102 - 655)^2} = \sqrt{526709} \approx 725.747
$$

Y el ángulo de giro  $\varphi_F$ :

$$
\tan(\varphi_F) = \frac{590 - 120}{655 - 102} = \frac{470}{553} \approx 0.84991
$$

b) Planteamos la ecuación de séptimo grado para determinar  $L$ :

$$
\tan(\varphi_F) \approx \frac{L}{2R} + \frac{L^3}{24R^3} + \frac{L^5}{240R^5} + \frac{17L^7}{40320R^7} \rightarrow
$$

$$
\rightarrow \frac{470}{553} = \frac{20160LR^6 + 1680L^3R^4 + 168L^5R^2 + 17L^7}{40320R^7} \rightarrow
$$

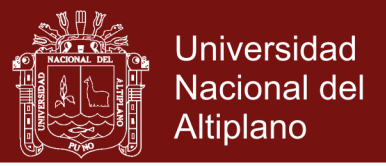

$$
\rightarrow 20160LR^6 + 1680L^3R^4 + 168L^5R^2 + 17L^7 - \frac{470}{553} \times (40320)R^7 = 0 \rightarrow
$$

$$
\rightarrow 20160L(\sqrt{526709})^6 + 1680L^3(\sqrt{526709})^4 + 168L^5(\sqrt{526709})^2 +
$$

$$
+17L^7 - \frac{470}{553} \times 40320(\sqrt{526709})^7 = 0 \rightarrow
$$

 $\rightarrow$  Siendo L = 1023.49 la única solución real.

c) El parámetro de la clotoide será  $A$  con

 $A^2 = RL = \sqrt{684500} \times 1023.49 \approx 742793$ 

Y por lo tanto la ecuación en paramétricas obtenida es el resultado de sustituir ≈ 742793 en

$$
r(s) = (x(s), y(s))
$$

La gráfica de esta clotoide es la siguiente

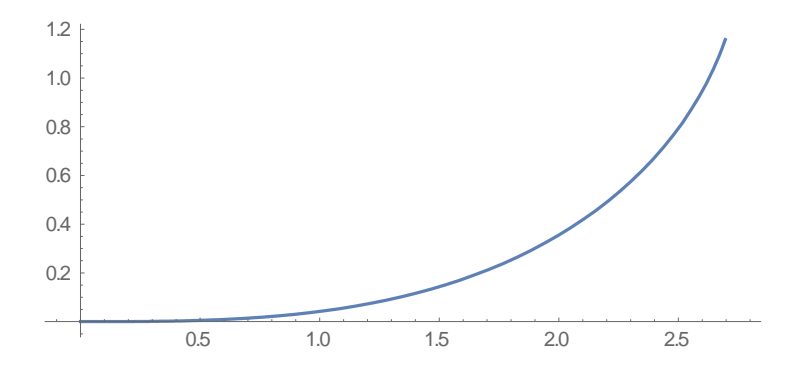

<span id="page-60-0"></span>**Figura 16.** Gráfica de la clotoide en wólfram mathematica

En la figura 9 tenemos representado el arco de circunferencia, el radio vector en el punto de enlace y la aproximación de la clotoide obtenida.

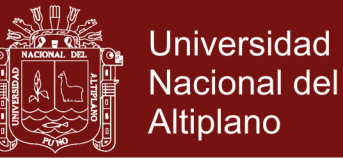

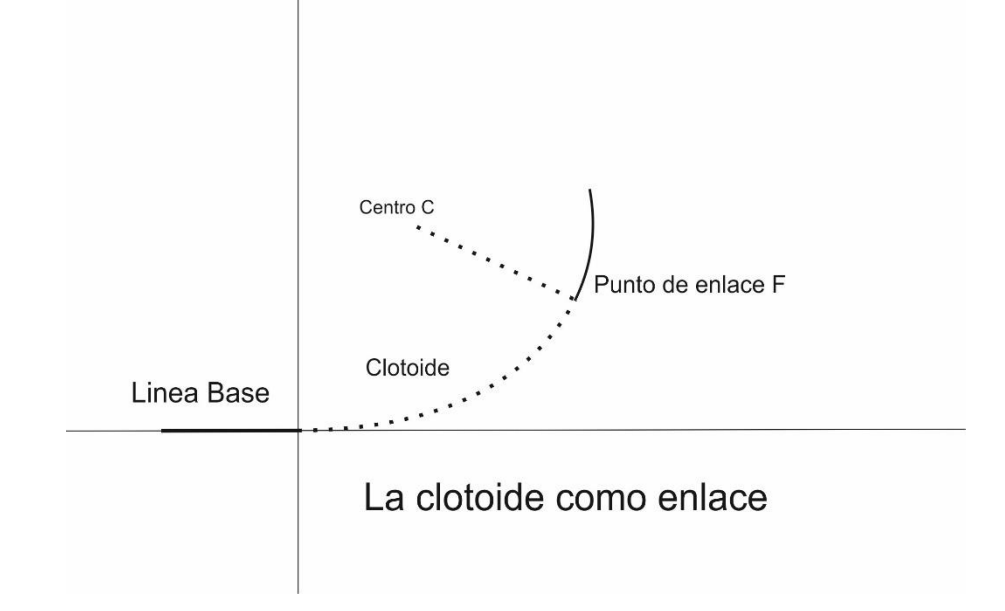

### <span id="page-61-0"></span>**Figura 17.** La clotoide como enlace

Fuente: (Blanch, 2013)

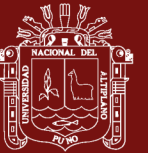

### **CONCLUSIONES**

- <span id="page-62-0"></span>**-** Se ha obtenido una aproximación numérica a la curva de transición Clotoide mediante las series de Taylor. Usando la ecuación paramétrica de la curva.
- **-** Se logró determinar la ecuación de la curva de transición Clotoide usando las integrales de Fresnel.
- **-** Se desarrolló la gráfica de la curva de transición Clotoide mediante el software Wolfram Mathemática. Las cuales están con su código en la presente investigación.
- **-** Se ha realizado un aporte en la parte cualitativa. Puesto que, las tesis y artículos revisados se basan directamente en la aplicación de la curva de transición Clotoide.

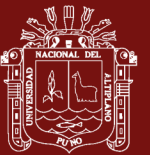

### **RECOMENDACIONES**

- <span id="page-63-0"></span>**-** Se propone profundizar la investigación, puesto que hay una escasa información sobre la curva de transición Clotoide, con respecto al ámbito matemático. Debido a la importancia en la parte aplicativa de la misma.
- **-** Se propone obtener otros métodos de aproximación de la curva Clotoide, para ver la diversidad de maneras que pudiera haber. Como, por ejemplo, usar otros métodos de aproximación.
- **-** Se propone que la investigación se amplíe con un especialista en Topografía (en trazado de carreteras) para el mayor aprovechamiento en la aplicación directa, y por lo tanto mejorar en el uso y el uso eficiente en dicha área.

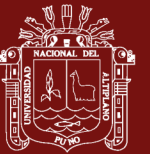

### **BIBLIOGRAFÍA**

- <span id="page-64-0"></span>Cordero L.(1995). *Geometría diferencial de Curvas y Superficies con Mathematica.* E. U. A: Addison- Wesley Iberoamericana, S.A. Wilmington, Delaware
- Pergigo M.(1990*). Geometría diferencial de Curva y superficies*. Brasil: Alianza **Editorial**

Pita C. (1994). *Calculo Vectorial*. México: Prentice Hall Hispanoamericana, S.A.

L. Blanch, E. Checa, J. Marín (2013), *Una aproximación a la curva de transición clotoide. Instituto Universitario de Matemática Pura y Aplicada*. Valencia: Volumen (6) No.9,2013

Lázaro M.(2004). *Cálculo Diferencial*. Perú: Editorial Moshera S.R.L.

- Revilla F.(2012). *Problemas de análisis real y complejo.* Madrid: 2012
- Hernandez H.(2015). *Matemáticas avanzadas: Variable compleja, series y ecuaciones diferenciales ordinarias* Venezuela: Universidad de los Andes, Mérida

Cañada A.(2015). *Series de Taylor y Series de Fourier*: Granada: Universidad

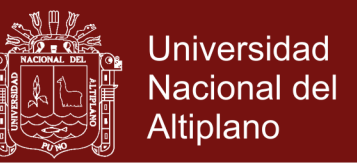

### Torres L. (2010). *Métodos Numéricos.* Colombia: Facultad de ingeniería

Bañon L. (2004). *La estabilidad del vehículo en las curvas: aspectos geométricos y su influencia en el coeficiente de seguridad Universidad de Alicante* 84- 95475-39-1

Chavarro P. (2010). *Curvas de nivel en el trazado de vías y carreteras.* Colombia.

- Gaitán J. (2007). *Diseño y replanteo geométrico de carreteras con clotoide.*  Guatemala.
- Torres M.O. (2015). Un nuevo método de generación de caminos para robots móviles mediante curvas clotoides. ISSN: 1815-5928

#### **Páginas web consultadas**

[http://www.bdigital.unal.edu.co/9226/1/8292174.\\_1997\\_Parte1.pdf](http://www.bdigital.unal.edu.co/9226/1/8292174._1997_Parte1.pdf)

http://rua.ua.es/dspace/handle/10045/1786

[https://sjnavarro.files.wordpress.com/2011/08/disec3b1o-geomc3a9trico-de](https://sjnavarro.files.wordpress.com/2011/08/disec3b1o-geomc3a9trico-de-vc3adas-john-jairo-agudelo.pdf)[vc3adas-john-jairo-agudelo.pdf](https://sjnavarro.files.wordpress.com/2011/08/disec3b1o-geomc3a9trico-de-vc3adas-john-jairo-agudelo.pdf)

[https://www.dspace.espol.edu.ec/bitstream/123456789/6129/6/TESIS%20COM](https://www.dspace.espol.edu.ec/bitstream/123456789/6129/6/TESIS%20COMPLETA.pdf) [PLETA.pdf](https://www.dspace.espol.edu.ec/bitstream/123456789/6129/6/TESIS%20COMPLETA.pdf)